# **Linguagens de Programação**

#### **Prof. Miguel Elias Mitre Campista**

**http://www.gta.ufrj.br/~miguel**

#### **Parte II**

#### Introdução à Programação em C++ (Continuação)

# **Relembrando da Última Aula...**

- Funções
- Classes de armazenamento
- Regras de escopo
- Funções sobrecarregadas
- Templates
- Mais exemplos de programação orientada a objetos...

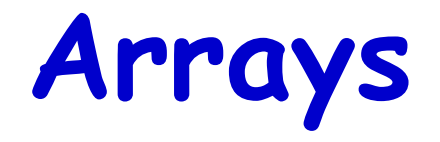

- Estruturas de dados que contêm itens de dados relacionados do mesmo tipo
- Tamanho constante desde o momento em que são criados
	- Entidades "estáticas"
- Arrays de caracteres podem também representar strings
- Arrays podem ser representados como em C
	- Entretanto, podem também ser objetos vetores como implementado na STL (*Standard Template Library*)
		- Os vetores são mais seguros e versáteis

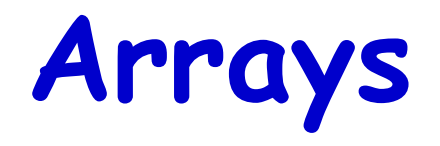

- Grupo consecutivo de posições da memória
	- Todas são do mesmo tipo
- Índice
	- Número da posição usado para indicar uma localização/elemento específico
	- Deve ser um inteiro positivo ou uma expressão do tipo inteiro
	- O primeiro elemento tem índice zero
		- $\cdot$  Ex.: Suponha a = 5 e b = 6
			- $c[a + b]$  += 2;
				- » Adiciona 2 ao elemento do array c[ 11 ].

**Array**

- Inicialização de um array em uma declaração com uma lista inicializadora
	- Lista inicializadora
		- Os itens encontram-se entre chaves  $(\{\})$
		- Os itens na lista são separados por vírgula
		- $Ex: \text{int } n[] = \{ 10, 20, 30, 40, 50 \}$ ;
			- Pelo fato de o tamanho do array ser omitido na declaração, o compilador determina o tamanho do array com base no tamanho da lista inicializadora
			- Os valores do índice são 0, 1, 2, 3, 4
			- São inicializados nos valores 10, 20, 30, 40, 50, respectivamente.

**Array**

- Inicialização de um array em uma declaração com uma lista inicializadora
	- Se houver menos inicializadores que elementos no array
		- Os elementos remanescentes são inicializados em zero
			- $-$  **Ex**: int n[ 10 ] = { 0 };
				- » Inicializa explicitamente o primeiro elemento em zero
				- » Inicializa implicitamente os nove elementos restantes em zero
	- Se houver mais inicializadores que elementos no array
		- Ocorrerá erro de compilação

```
/*
* Aula 7 - Exemplo 2
 * Autor: Miguel Campista
 \star /
#include <iostream>
#inc1ude \prec iomanip>using namespace std;
int \text{ main}()int n [] = (32, 27, 2, 5, 22, 90, 1, 10, 67, 99); // Array n de 10 inteiros
    cout << "Elemento" << setw(13) << "valor" << endl;
    // Saida dos elementos do array
    for (int j = 0; j < 10; j++)cout \lt setw(7) \lt j \lt setw(13) \lt n [j] \lt endl;
    return 0:- }-
```
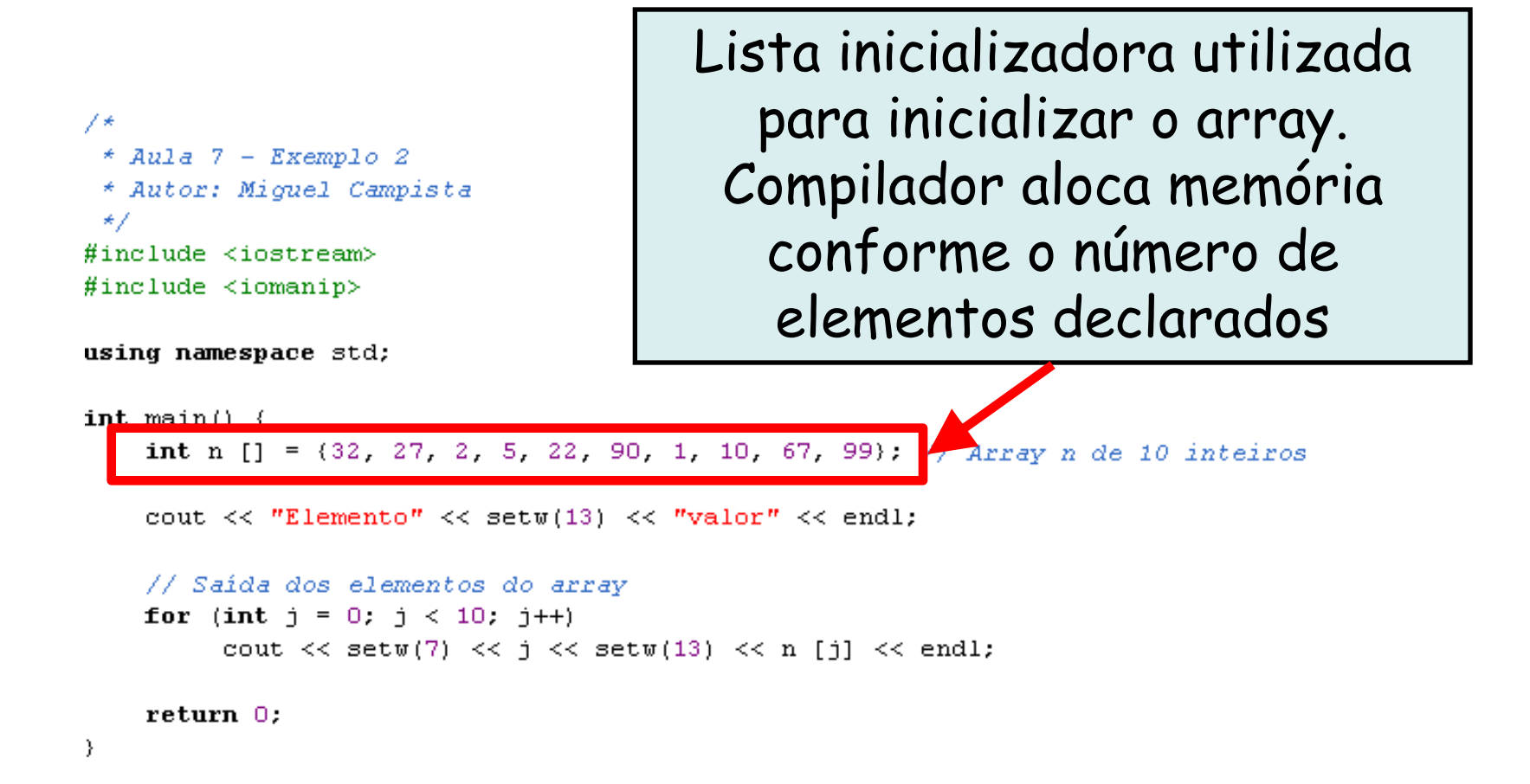

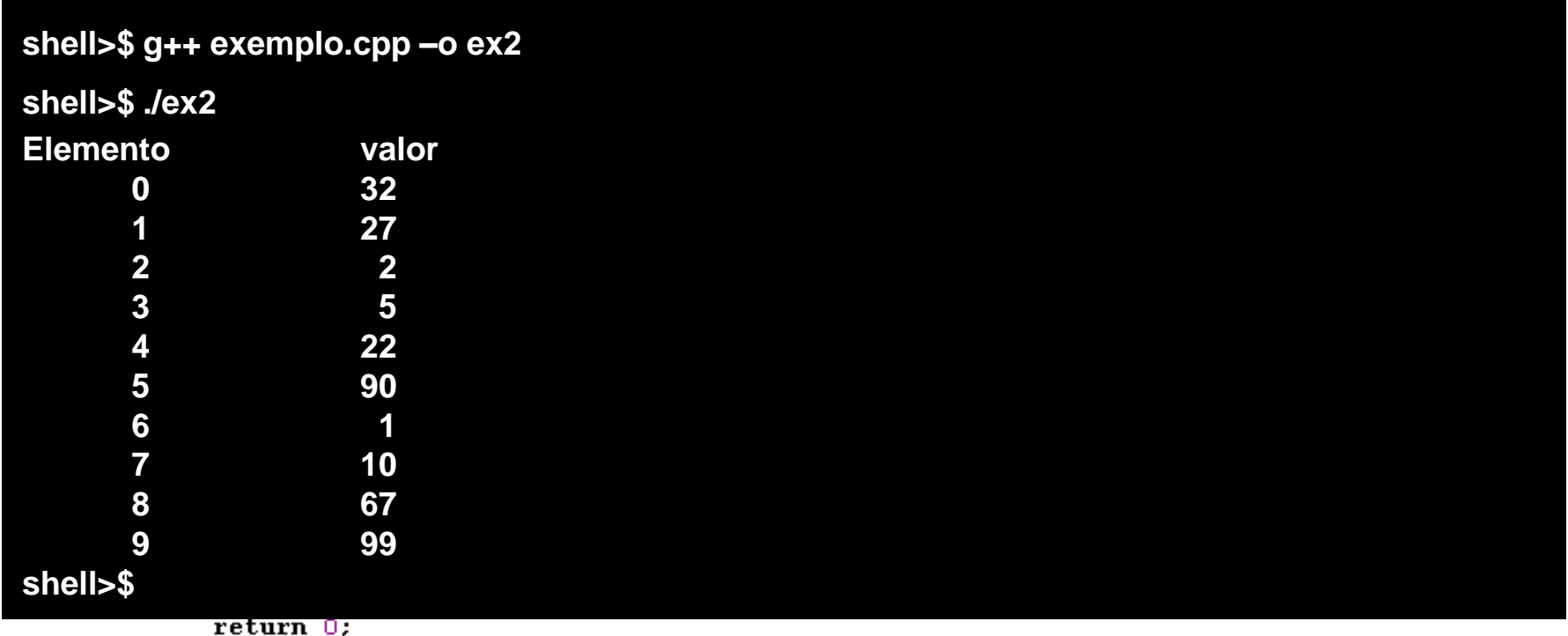

 $\}$ 

**Array**

- Fornecer mais inicializadores em uma lista inicializadora de array do que o número de elementos existentes no array é um erro de compilação
- Esquecer de inicializar os elementos de um array cujos elementos deveriam ser inicializados é um erro de lógica

```
/*
 * Aula 7 - Exemplo 3
 * Autor: Miquel Campista
 \star/
#include <iostream>
#include <iomanip>
using namespace std;
int main() \langleconst int numElems = 10.
    int n [numElems]; // Array n de 10 inteiros
    // Cálculo dos elementos do array
    for (int i = 0; i < numElems; i++)
        n[i] = 2 + 2 * i;cout \lt\lt "Elemento" \lt\lt setw(13) \lt\lt "valor" \lt\lt endl;
    // Saida dos elementos do array
    for (int j = 0; j < 10; j++)cout \lt setw(7) \lt j \lt setw(13) \lt n [j] \lt endl;
    return 0.}
```

```
/*
                                        Declaração do número 
 * Aula 7 - Exemplo 3
                                       de elementos do array 
 * Autor: Miquel Campista
 \star/
                                       utilizando uma variável 
#include <iostream>
#include <iomanip>
                                                    constusing namespace std;
int \text{ main}() {
    const int numElems = 10;
    int n [numElems]. // Area \mid r de 10 inteiros
    // Cálculo dos elementos do array
   for (int i = 0; i < numElems; i++)
        n[i] = 2 + 2 * i;cout \lt\lt "Elemento" \lt\lt setw(13) \lt\lt "valor" \lt\lt endl;
   // Saída dos elementos do array
   for (int j = 0, j < 10, j+1)
         cout \lt setw(7) \lt j \lt setw(13) \lt n [j] \lt endl;
    return 0.₹
```
 $\sqrt{ }$  $*$  Aula 7 - Exemplo 3 4 Subani Missish Manufaka

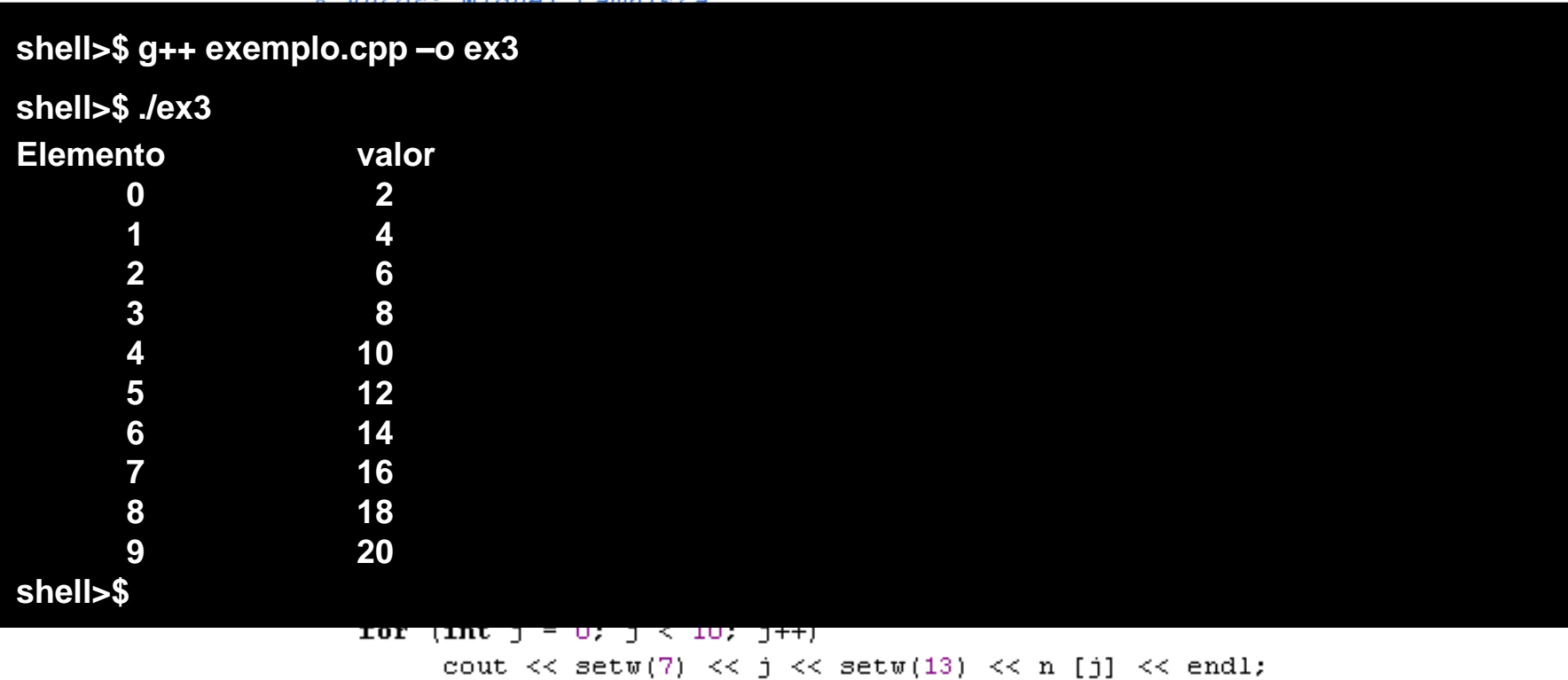

 $return 0.$ 

}

# **Array**

- Variáveis constantes
	- São declaradas usando-se o qualificador **const**
	- São também chamadas de constantes identificadas ou variáveis de leitura
	- Devem ser inicializadas com uma sentença constante quando são declaradas e não podem ser modificadas posteriormente
	- Podem ser colocadas em qualquer lugar em que se espera uma expressão constante
	- Usar variáveis constantes para especificar o tamanho do array torna os programas mais escaláveis e torna o programa mais fácil de modificar

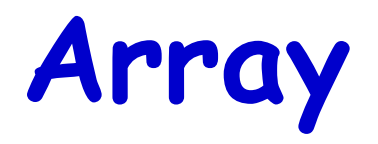

- Variáveis constantes
	- Não atribuir um valor a uma variável constante quando ela é declarada é um erro de compilação

**const int x;**

– Atribuir um valor a uma variável constante em uma instrução executável é um erro de compilação

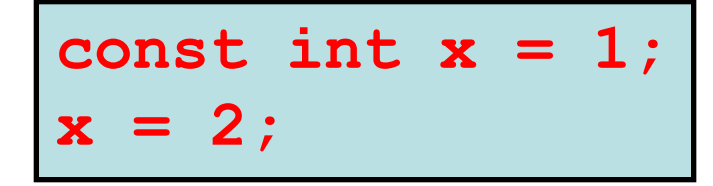

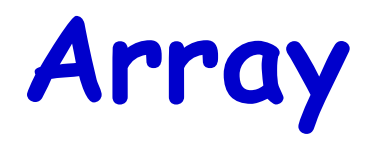

- Variáveis constantes
	- Não atribuir um valor a uma variável constante quando ela é declarada é um erro de compilação

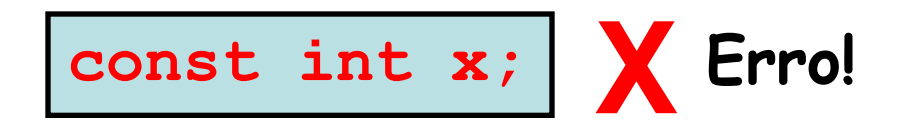

– Atribuir um valor a uma variável constante em uma instrução executável é um erro de compilação

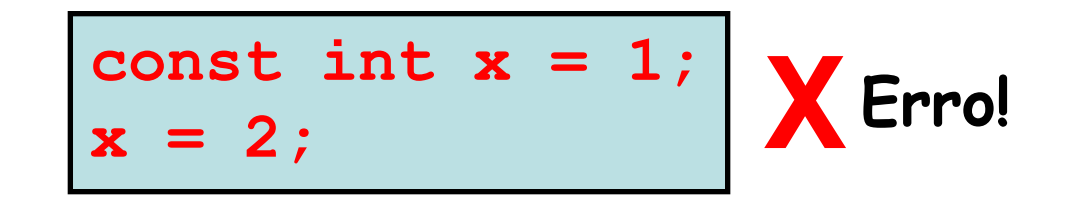

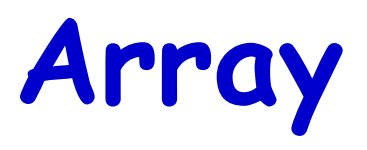

#### • Recomendação

- Definir o tamanho de um array como uma variável constante torna os programas mais claros
	- Técnica que elimina os chamados "números mágicos"
		- Ex.: Mencionar repetidamente o tamanho 10 em código de processamento de array para um array de 10 elementos dá para o número 10 uma importância artificial que pode confundir o leitor quando o programa incluir outros números 10 que não estão relacionados com o tamanho do array

**Array**

- Emprego de arrays de caracteres para manipular strings
	- Os arrays podem ser de qualquer tipo, incluindo chars.
		- Strings de caracteres podem ser armazenados em arrays char
	- Podem ser inicializados por meio de um literal de string.
		- $Ex.: char$  string1 $[] = "Hi";$
		- Equivalente a

 $-$  char string1[] = { 'H', 'i', '\0' };

– O array contém cada caractere mais um caractere especial de terminação de string denominado caractere nulo ('\0')

**Array**

- Emprego de arrays de caracteres para manipular strings
	- Podem também ser inicializados com constantes de caractere individuais em uma lista inicializadora
		- $Ex.:$  char string1[] = {  $'f', 'i', 'r', 's',$  $'t', '\\0',$  };
	- Além disso, podem inserir uma string diretamente em um array de caracteres por meio do teclado, usando  $c$ in  $e$  $>$ 
		- $Ex: \text{cin} \gg \text{string1};$ 
			- cin >> talvez leia mais caracteres que o array pode armazenar

#### **Sétimo Exemplo Usando Array em C++** 7\*

```
* Aula 7 - Exemplo 7
 * Autor: Miouel Campista
 \star /
#include <iostream>
using namespace std;
int main() \{char string1 [20]:
    char string2[] = ("string literal"); // reserve 15 caracteres// Lê a string fornecida pelo usuário para stringl
    cout \lt\lt "Entre com a string \"Hello there\": ".
    \text{cin} \gg \text{string1};// Strings recebidas
    cout << "string1 eh: " << string1 << "\nstring2 eh: " << string2 << end1;
    cout \langle\langle "string1 com espacos entre caracteres eh:\n":
    for (int i = 0; string1[i] != '\0'; i++)
         cout \lt\lt string1[i] \lt\lt' ' ';
    cin >> string1; // Lê there
    cout \langle \langle "\nstring1 eh: " \langle \langle string1 \langle \langle end1;
    return 0:- }
```
### **Sétimo Exemplo Usando Array em C++**

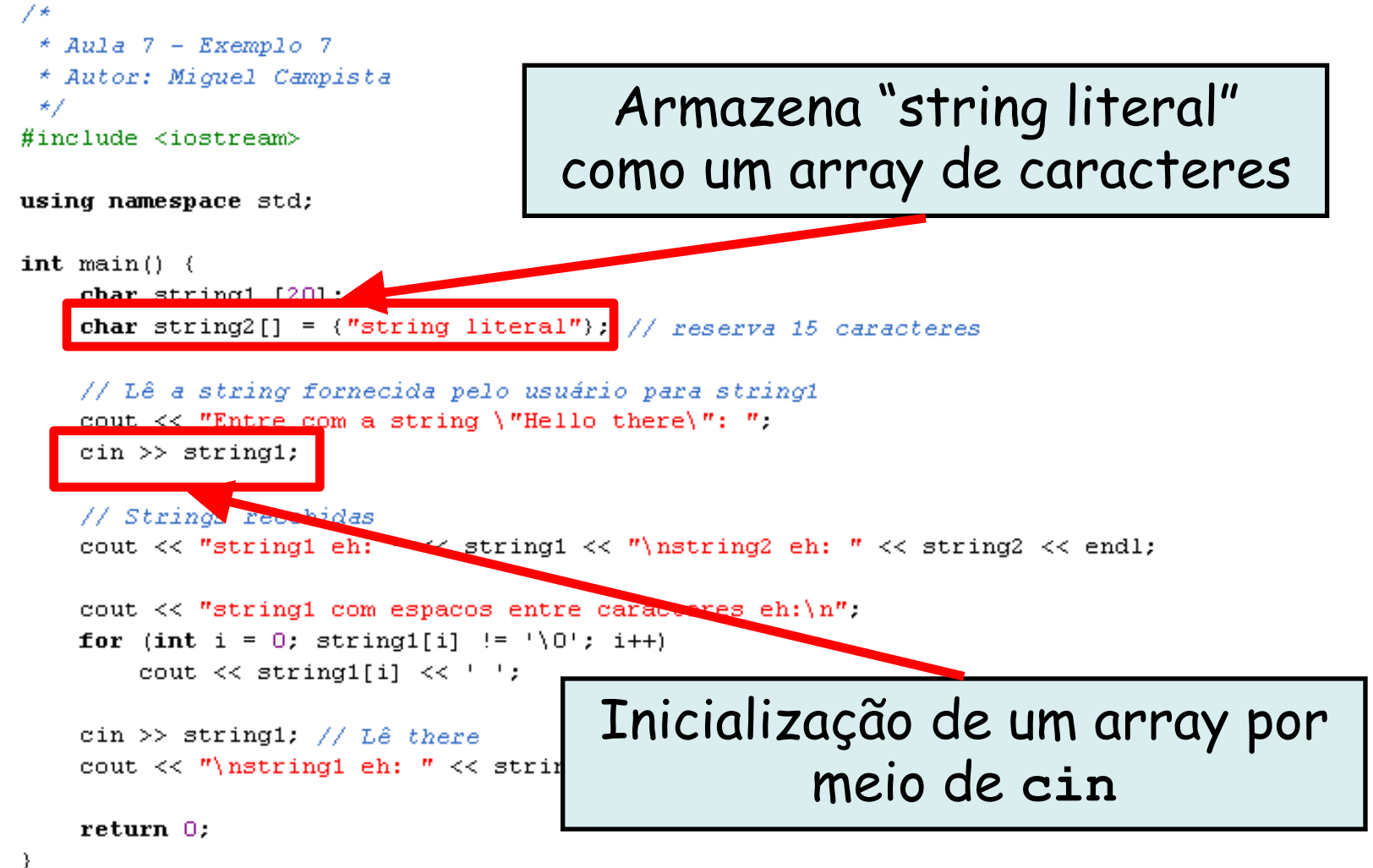

```
Linguagens de Programação – DEL-Poli/UFRJ Prof. Miquel Campista
```
### **Sétimo Exemplo Usando Array em C++**

```
7*
 * Aula 7 - Exemplo 7
 * Autor: Miquel Campista
                                                Loop até encontrar o 
 \star /
#include <iostream>
                                                      caractere nulousing namespace std;
int main() \langlechar string1 [20]:
    char string2[] = ("string literal"); // <i>reserv</i> 15 caracteres"// Lê a string fornecida pelo usuário para stringl
    cout << "Entre com a string \"Hello there\": ";
    \text{cin} \gg \text{string1};// Strings recebidas
    cout << "string1 eh: " << \chicring1 << "\nstring2 eh: " << string2 << end1;
    cout \lt\lt "stringl complexations entre caracteres eh: \n".
    for (int i = 0; string1[i] != '\0'; i++)
         cout \lt\lt string1[i] \lt\lt' ' ';
    cin >> string1; // Lê there
    cout \langle \langle "\nstring1 eh: " \langle \langle string1 \langle \langle end1;
    return 0;-}
```
#### **Sétimo Exemplo Usando Array em C++** 7\*

```
* Aula 7 - Exemplo 7
 * Autor: Miquel Campista
 \star /
#include <iostream>
```
#### **shell>\$ g++ exemplo.cpp –o ex7**

- }

```
shell>$ ./ex7
Entre com a string "Hello there": hello there
string1 eh: hello
string2 eh: string literal
string1 com espacos entre caracteres eh:
h e l l o 
string1 eh: there
shell>$
```

```
cout \langle\langle "string1 com espacos entre caracteres eh:\n":
for (int i = 0; string1[i] != '\0'; i++)
     cout \lt\lt string1[i] \lt\lt' ' ';
cin >> string1; // Lê there
cout \langle \langle "\nstring1 eh: " \langle \langle string1 \langle \langle end1;
return 0;
```
**Array**

- Arrays locais static e arrays locais automáticos
	- Uma variável local static em uma função
		- Existe durante a execução do programa
		- Mas é visível apenas no corpo da função
	- Um array local static
		- Existe durante a execução do programa
		- É inicializado quando sua declaração é encontrada pela primeira vez
			- Todos os elementos são inicializados em zero, se não forem inicializados explicitamente
				- » Isso não ocorre com os arrays locais automáticos

#### **Oitavo Exemplo Usando Array em C++**

```
\neq* Aula 7 - Exemplo 8
 * Autor: Miguel Campista
 \star /
#include <iostream>
```

```
using namespace std;
```

```
// Protótipo de funções
```

```
void staticArrayInit();
void automaticArrayInit();
```

```
int main() (cout \langle\langle M \rangle \rangle^{\pi} ** Primeira chamada para cada funcao: \n\n";
      staticArrayInit();
      \text{cut} \ll \text{endl}:automaticArrayInit();
      cout \langle \langle \rangle^n \ranglen\ranglen ** Sequnda chamada para cada funcao:\langle n \ranglen".
      staticArrayInit();
      cout \ll endl;
      automaticArrayInit();
      cout \langle \cdot \cdot \cdot \cdot \cdot \rangle \land \cdot \cdot \cdot endl;
      return 0:₹
```
#### **Oitavo Exemplo Usando Array em C++ void** staticArrayInit() { ocomo O na primeira vez que é chamada static int array1 [3]; // Saida do array for (int  $i = 0$ ;  $i < 3$ ;  $i++$ ) cout  $\ll$  "array1["  $\ll$  i  $\ll$  "] = "  $\ll$  array1[i]  $\ll$ Cria um array **static** cout  $\langle \langle$  "\nValores no array estatico\n". for (int  $i = 0$ ,  $i < 3$ ,  $i++$ ) cout << "array1[" << i << "] = " << (array1[i] += 5) << " "; cout  $\langle \langle$  "\nValores no array estatico ao sair da funcao\n". У. Cria um array automáticovoid automaticArrayInit() { vez que a funcão int array2  $[3] = \{1, 2, 3\}$ ; for (int  $i = 0$ ,  $i < 3$ ,  $i++$ ) cout  $\langle\langle$  "array2["  $\langle\langle i \rangle \langle i \rangle \langle \langle m \rangle \rangle = \langle m \rangle$ "  $\langle\langle k \rangle \langle m \rangle \langle m \rangle$ "; cout  $\langle \cdot \rangle$  "\nValores atribuidos ao array automatico\n"; for (int  $i = 0$ ,  $i < 3$ ,  $i++$ ) cout << "array1[" << i << "] = " << (array2[i] += 5) << " "; cout  $\langle \langle$  "\nValores no array automatico ao sair da funcao\n";

Linguagens de Programação – DEL-Poli/UFRJ Prof. Miquel Campista

λ

#### **Oitavo Exemplo Usando Array em C++**

**void** staticArrayInit() {

// Inicializa elementos como 0 na primeira vez que é chamada static int array1 [3];

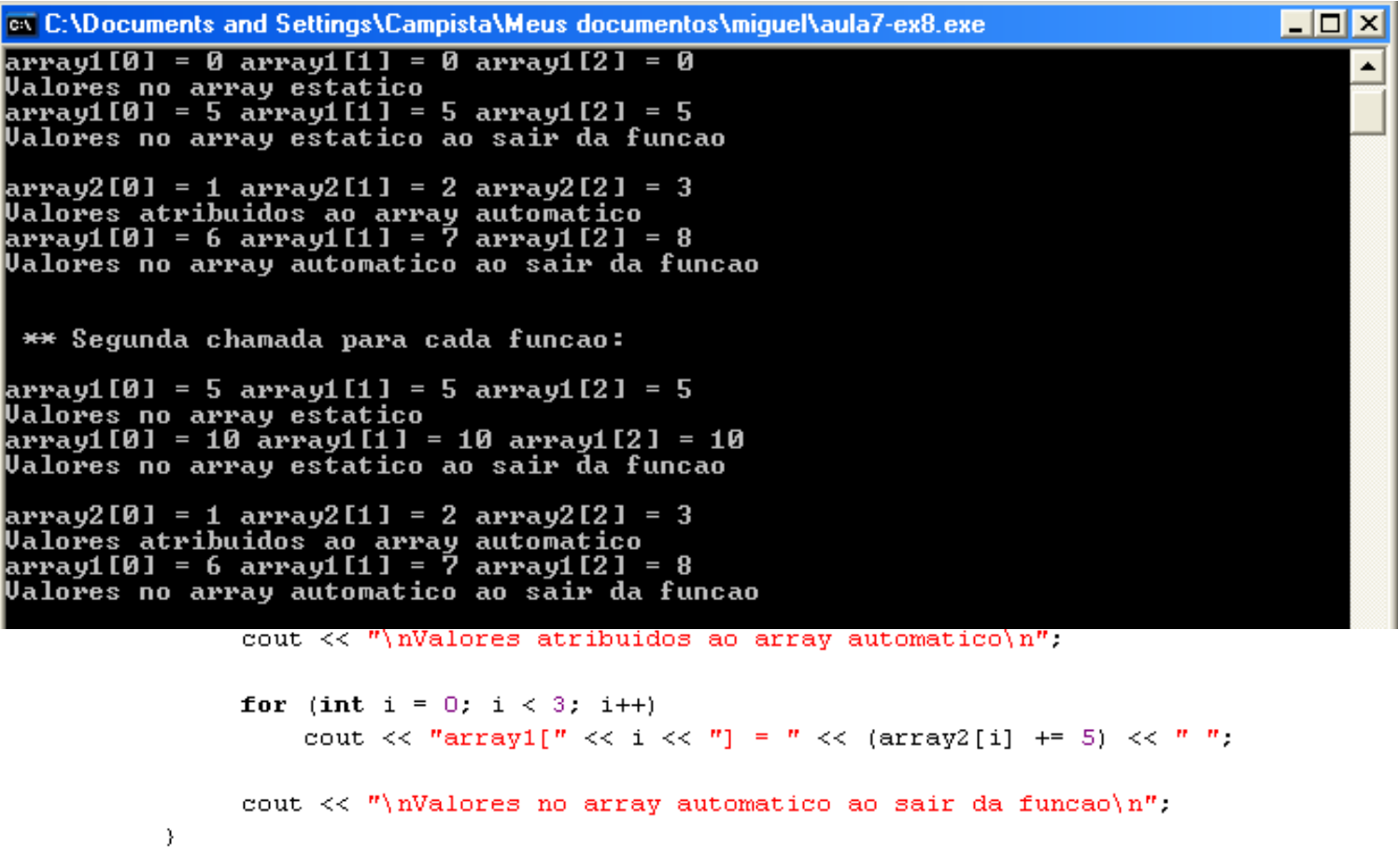

- Para passar um argumento array a uma função
	- Especifique o nome do array sem os colchetes
		- O array hourlyTemperatures é declarado como
			- int hourlyTemperatures[ 24 ];
		- A chamada de função
			- modifyArray( hourlyTemperatures, 24 );

passa o array hourlyTemperatures e o seu tamanho à função modifyArray

– O tamanho do array é normalmente passado como outro argumento, de modo que a função possa processar o número específico de elementos no array

- Os arrays são passados por referência
	- A chamada de função na verdade passa o endereço inicial do array
		- Portanto, a função sabe em que posição o array se encontra na memória
	- O chamador concede à função chamadora acesso direto aos dados do chamador
		- A função chamada pode manipular esses dados

- Passar arrays por referência é mais eficiente
	- Arrays passados por valor requerem uma cópia de cada elemento
		- Arrays grandes passados com frequência demandaria tempo e exigiria espaço de armazenamento considerável para as cópias dos elementos do array

- Elementos individuais do array passados por valor
	- Fragmentos de dados simples
		- São chamados escalares ou quantidades escalares
	- Para passar um elemento a uma função
		- Use o elemento do array com o seu índice como um argumento
- Funções que consideram os arrays como argumentos
	- A lista de parâmetros da função deve especificar um parâmetro de array
		- Ex.: void modArray ( int b[], int arraySize );

- Funções que consideram os arrays como argumentos
	- O parâmetro de array pode incluir o tamanho do array
		- O compilador o ignora, pois só se preocupa com o endereço do primeiro elemento

**void funcao( int a[10], int num );**

**void funcao( int a[], int num );**

- Os protótipos de função podem incluir nomes de parâmetro
	- Mas o compilador vai ignorá-los
	- Os nomes de parâmetro devem ser deixados fora dos protótipos de função

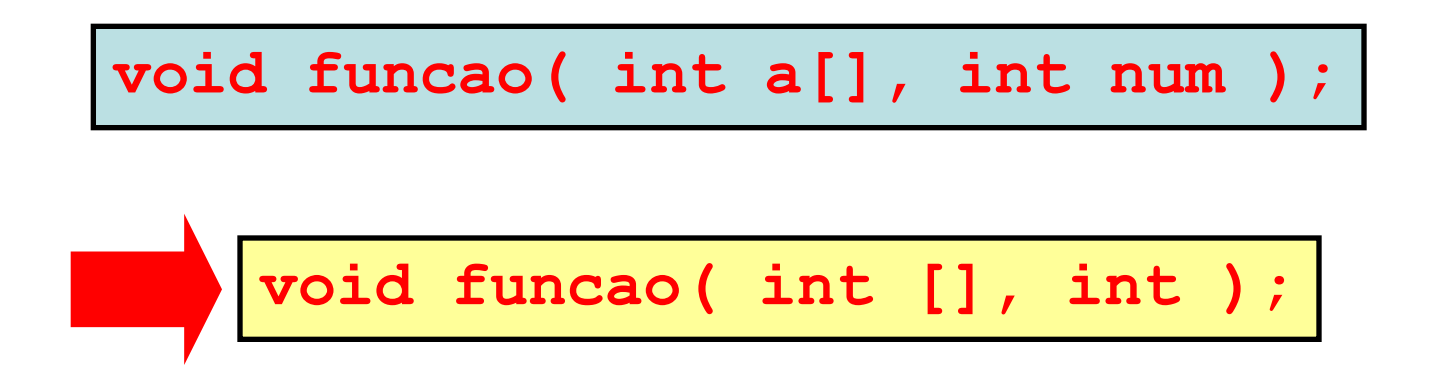

```
7** Aula 7 - Exemplo 9
 * Autor: Miguel Campista
 */
#include <iostream>
\#include <iomanip>
```
using namespace std;

```
void modifyArray(int [], int); // Protótipo de função
void modifyElement(int); // Protótipo de função
int main() \left\{const int arraySize = 5;
    int a [arraySize] = (0, 1, 2, 3, 4);
```
cout  $\langle \langle \rangle^{n} \rangle^{n}$  Passagem de array por referencia $\langle n \rangle^{n}$ .

```
cout \langle\langle "Array original:\langle n'' \ranglefor (int i = 0; i < arraySize; i++)
     cout << setw(3) << a[i];
cout \ll endl;
```
modifyArray(a, arraySize);

```
cout \lt\lt "Array modificado: \n";
for (int i = 0; i < \text{arraySize}; i++)
    cout << setw(3) << a[i];
```
# **Nono Exemplo Usando Array em**

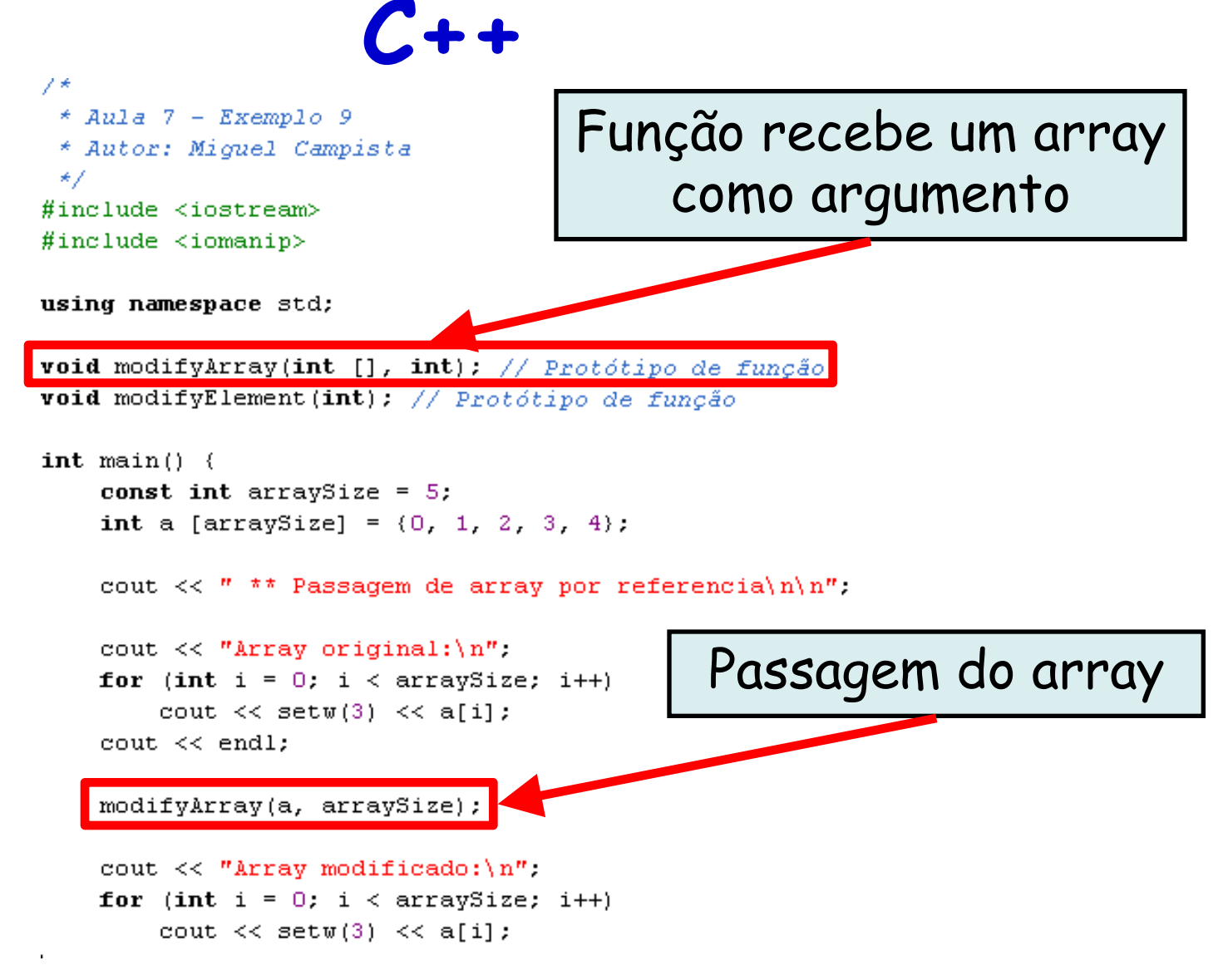
#### **Nono Exemplo Usando Array em C++**

```
cout \langle \langle "\n\n ** Passagem de elemento por valor\n\n";
    cout \lt\lt "Elemento original: \n".
    cout \lt setw(3) \lt a[3] \lt endl;
    modifyElement(a[3]);
    cout \lt\lt "Elemento modificado: \n".
    cout \lt setw(3) \lt a[3] \lt endl;
    return 0:\lambdavoid modifyArray(int b[], int numberElements) {
     // Multiplica cada elemento do array por dois
     for (int i = 0; i < numberElements; i++)
         b[i] *= 2:
-}
void modifyElement(int e) {
     cout << "Valor do elemento em modifyElement: " << (e *= 2) << endl;
-}
```
#### **Nono Exemplo Usando Array em C++**

```
cout \langle \langle "\n\n ** Passagem de elemento por valor\n\n";
                                                  Passagem de elementocout \lt\lt "Elemento original: \n".
    cout \lt\lt setw(3) \lt\lt a[3] \lt\lt endl;
    \text{modifyElement}(a[3]);
    cout \lt\lt "Elemento modificado: \n".
    cout \lt setw(3) \lt a[3] \lt endl;
    return 0:-1
void modifyArray(int b[], int numberElements) {
     // Multiplica cada elemento do array por dois
     for (int i = 0; i < numberElements; i++)
         b[i] *= 2;
3
void modifyElement(int e) {
     cout << "Valor do elemento em modifyElement: " << (e *= 2) << endl;
₹
```
#### **Nono Exemplo Usando Array em C++**

cout  $\langle \langle$  "\n\n \*\* Passagem de elemento por valor\n\n";

```
shell>$ g++ exemplo.cpp –o ex9
shell>$ ./ex9
  ** Passagem de array por referencia
Array original:
   0 1 2 3 4
Array modificado:
   0 2 4 6 8
** Passagem de elemento por valor
Elemento original:
   6
Valor do elemento em modifyElement: 12
Elemento modificado:
   6
shell>$
```
# **Passagem de Array para Função**

- Parâmetros de array const
	- Qualificador const
	- Evita que valores do array sejam alterados no chamador por códigos na função chamada
	- Os elementos no array são constantes no corpo da função
	- Permite que o programador evite alterações acidentais nos dados

# **Passagem de Array para Função**

- Parâmetros de array const
	- Qualificador const
	- Evita que valores do array sejam alterados no chamador por códigos na função chamada
	- Os elementos no array são constantes no corpo da função
	- Permite que o programador evite alterações acidentais nos dados

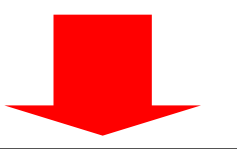

**Como os arrays são passados por referência, é comum utilizar o qualificador const para evitar alterações**

#### **Décimo Exemplo Usando Array em C++**  $/$ \*

```
* Aula 7 - Exemplo 10
 * Autor: Miquel Campista
 \star /
#include <iostream>
using namespace std;
void tryToModify(const int []);
int main() \{int a[] = \{10, 20, 30\};
    tryTo Modify(a);cout << a[0] << ' ' << a[1] << ' ' << a[2] << endl;
    return 0;
Ŧ
void tryToModify(const int a[]) {
     a[0]/=2;a[1] /= 2;
    a[2] /= 2;
ŀ
```
#### **Décimo Exemplo Usando Array em C++**  $/$ \*

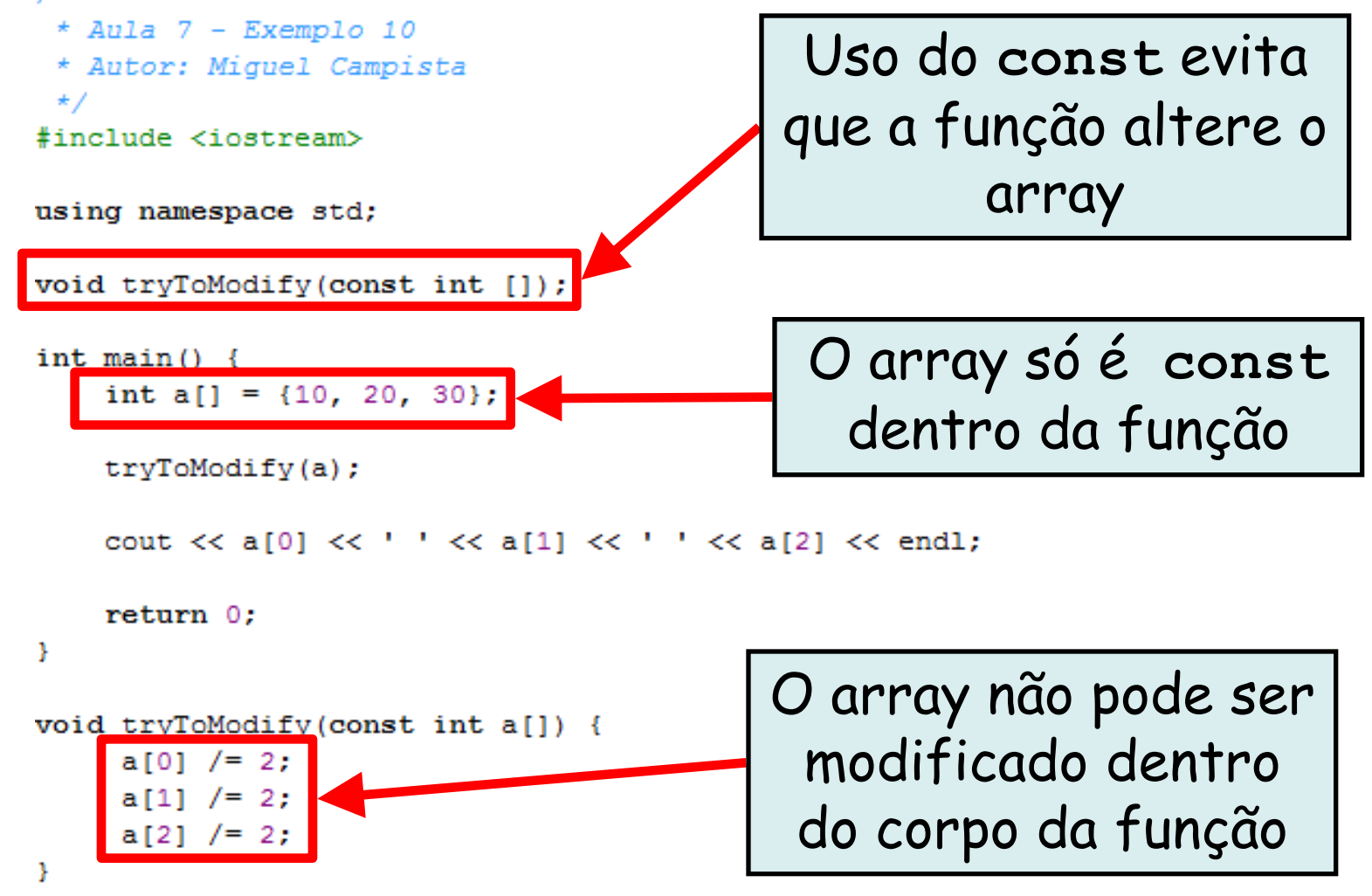

#### **Décimo Exemplo Usando Array em C++**  $/$ \*

\* Aula 7 - Exemplo 10 \* Autor: Miquel Campista  $\star$  / #include <iostream>

using namespace std;

**shell>\$ g++ exemplo.cpp –o ex10**

**Erro!**

**shell>\$**

```
tryToModify(a);
```

```
cout << a[0] << ' ' << a[1] << ' ' << a[2] << endl;
    return 0:
¥
void tryToModify(const int a[]) {
     a[0] /= 2;
    a[1] /= 2;
    a[2] /= 2;
¥
```
#### **Estudo de Caso: Classe GradeBook**

- **Classe** GradeBook
	- Representa um livro de notas que armazena e analisa as notas
	- Agora pode armazenar notas em um array
- Membros de dados static
	- Variáveis das quais os objetos de uma classe não têm uma cópia separada
		- Uma única cópia é compartilhada por todos os objetos da classe
	- Podem ser acessados mesmo sem objetos da classe
		- Use o nome da classe seguido do operador binário de resolução de escopo e o nome dos membros de dados static

```
/*
* Aula 7 -- Exemplo 11
* Arquivo: GradeBookCap7Ex11.h
* Autor: Miquel Campista
\star /
#include <string>
#include <iomanip>
```

```
using namespace std;
```

```
// Definicão da classe GradeBook
class GradeBook {
```

```
public:
```

```
// Constante - Número de alunos que fizeram o teste
const static int students = 10:
// Construtor inicializa courseName com a string-argumento
GradeBook(string, const int []);
// Função que configura o nome do curso
void setCourseName(string);
// Função que obtém o nome do curso
string getCourseName();
// Função para dar entrada nos conceitos dos alunos
double getAverage();
// Função para exibir os conceitos
void displayGrades();
// Função para retornar a menor nota dos alunos
int qetMinimum();
// Função para retornar a maior nota dos alunos
int getMaximum():
```
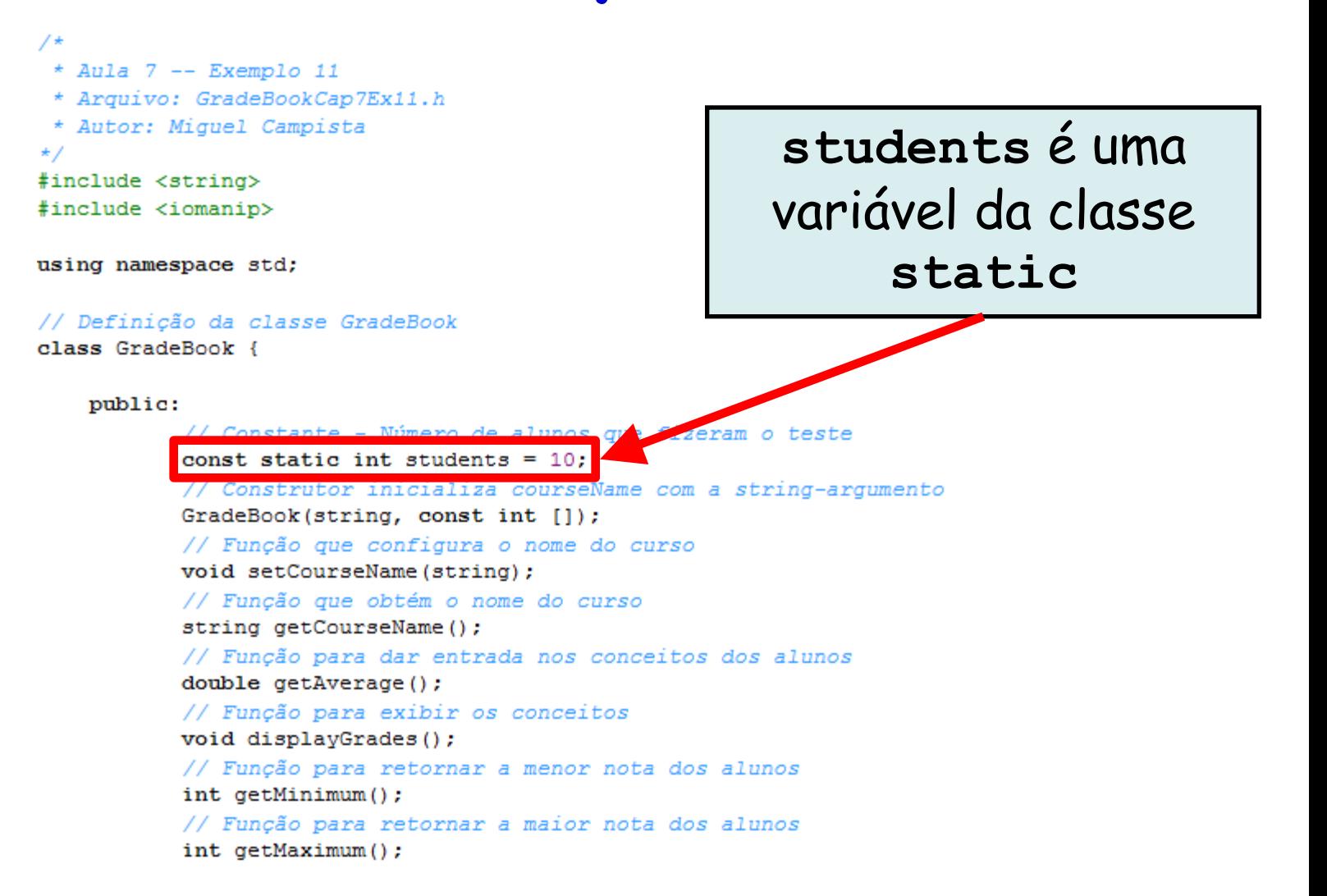

// Função para realizar funções nas notas void processGrades(); // Funcão para exibir a distribuicão de notas da turma void displayBarChart(); void displayMessage();

#### private:

string courseName; int grades [students];

 $\mathcal{E}$ 

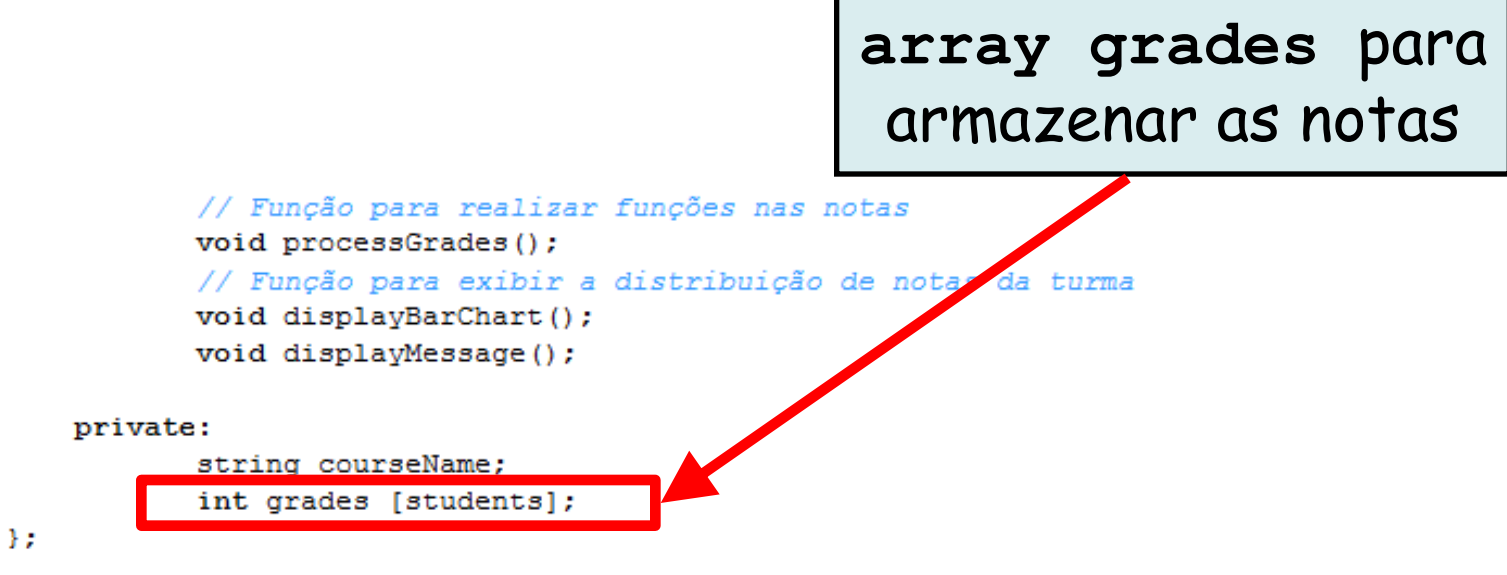

```
/*
 * Aula 7 -- Exemplo 11
 * Arquivo: GradeBookCap7Ex11.cpp
 * Autor: Miquel Campista
\star /
#include <iostream>
#include <string>
#include "GradeBookCap7Ex11.h"
// Construtor inicializa courseName com a string-argumento
GradeBook::GradeBook(string name, const int gradesArray[]) {
      setCourseName(name); // Chama a função set para inicialização
      for (int i = 0; i < students; i++)
              q\text{ rades} [i] = q\text{ radesArray}[i];¥
// Função para retornar a menor nota dos alunos
int GradeBook::getMinimum() {
      int minimum = 100;
      for (int i = 0; i < students; i++) {
```
if (grades  $[i] < minimum$ )

 $minimum = grades [i];$ 

¥ return minimum; ł

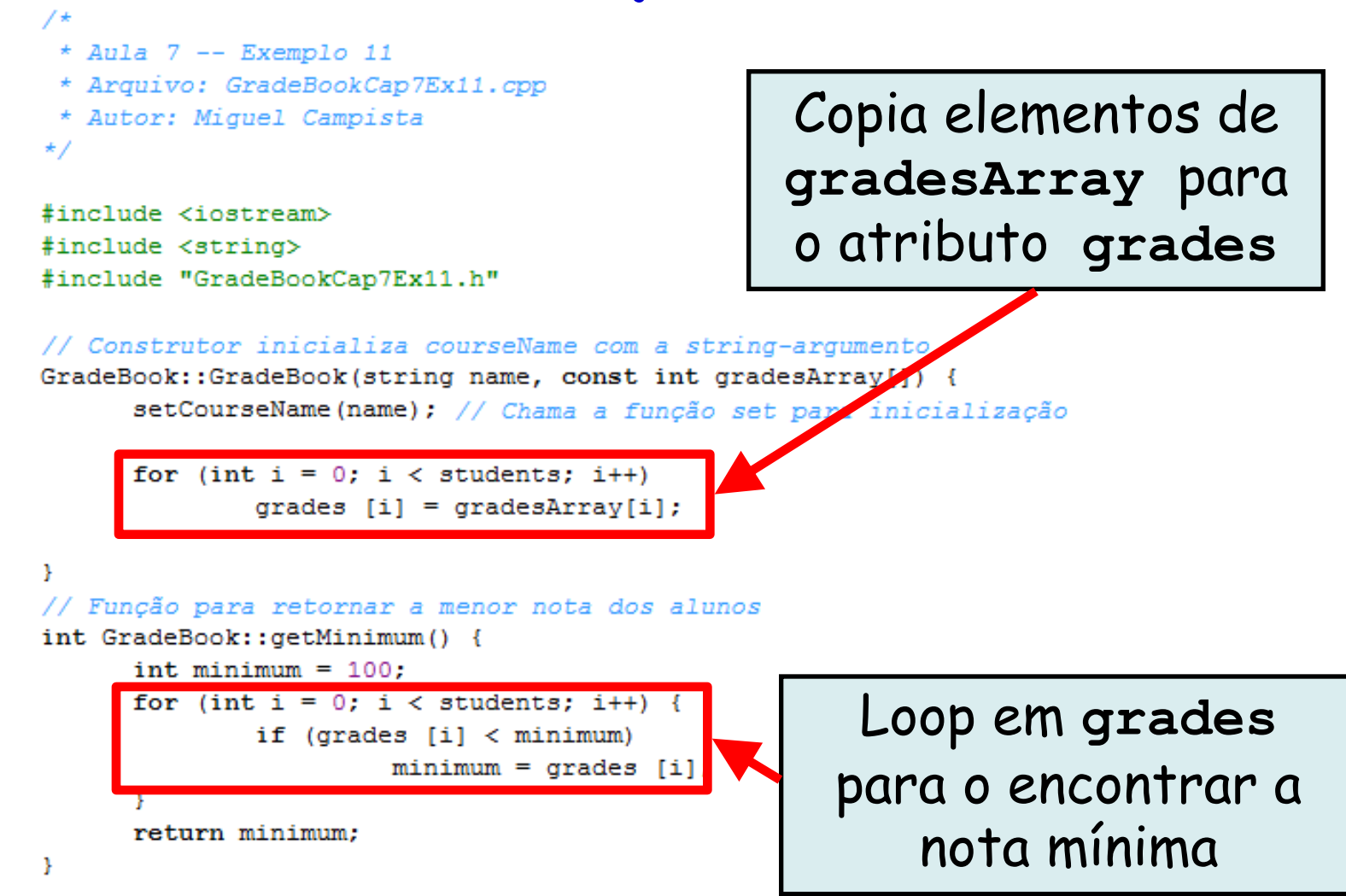

```
// Função para retornar a menor nota dos alunos
          int GradeBook::getMaximum() {
                int maximum = 0;
                for (int i = 0; i < students; i++) {
                        if (grades [i] > maximum)
                                 maximum = grades [i];
                ¥
                return maximum:
          // Função que calcula a média das notas da turma
          double GradeBook:: aetAverage () {
               int total = 0:
               for (int i = 0; i < students; i++)
                        total += grades [i];
               return static cast <double> (total)/students;
          Ą.
          // Função que configura o nome do curso
          void GradeBook::setCourseName(string name) {
                if (name.length () \leq 25) {
                        courseName = name;\} else {
                        courseName = name.substr(0, 25);cout << "Warning: Nome \"" << name <<
                        "\" excede o limite maximo de 25 caracteres..." << endl <<
                        "Nome limitado aos primeiros 25 caracteres: " << courseName <<
                        end1:
                ٦
          Ą.
Linguagens de Programação – DEL-Poli/UFRJ Prof. Miguel Campista
```
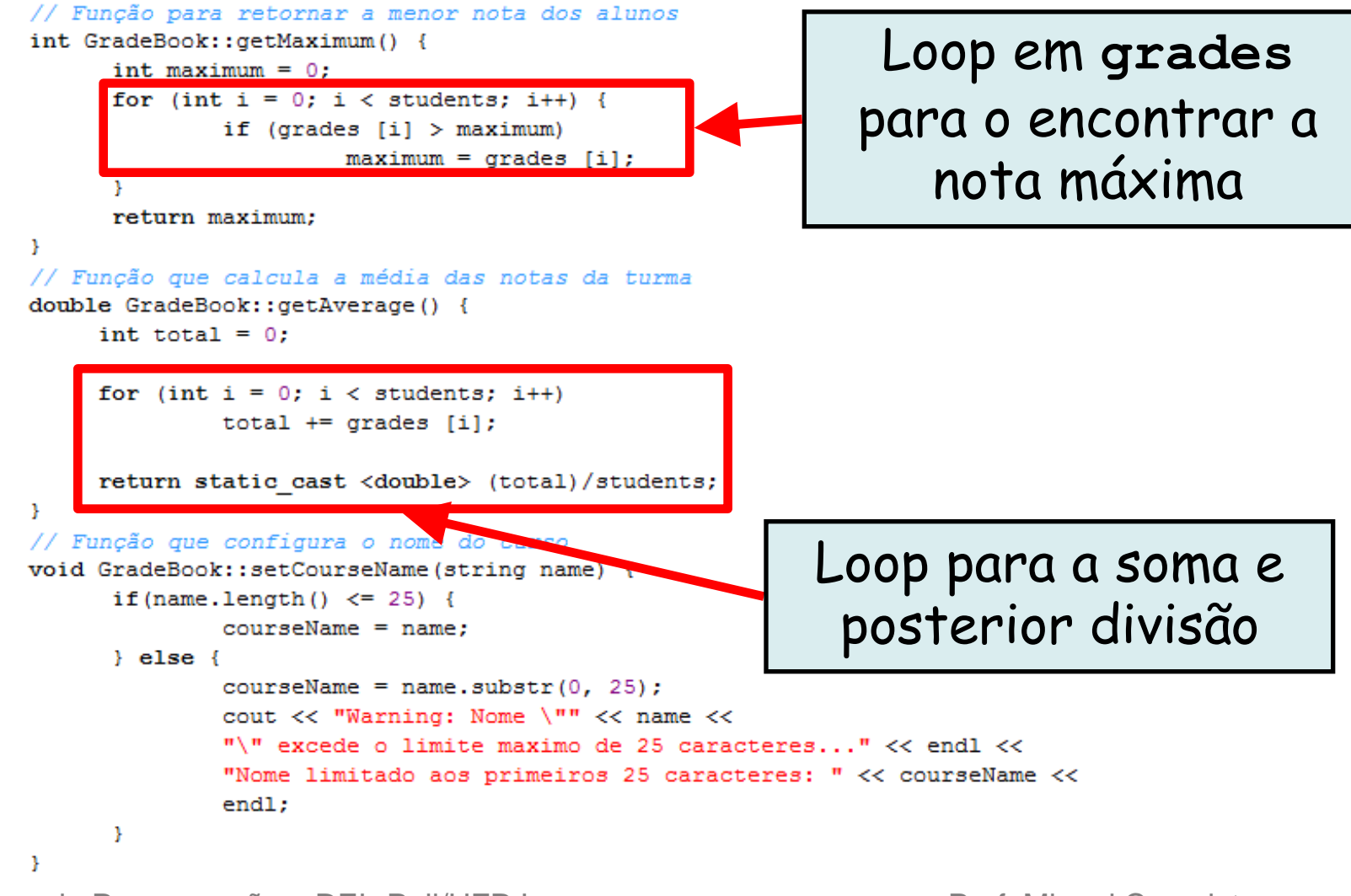

```
// Função que obtém o nome do curso
string GradeBook::getCourseName() {
      return courseName:
void GradeBook::displayMessage() {
      cout << "Bem-vindo ao seu primeiro programa com classes em "
           << getCourseName() << "!" << endl;
// Função para realizar funções nas notas
void GradeBook::processGrades() {
      displayGrades();
      cout << "\nMedia da turma eh: " << setprecision(2) << fixed
           << getAverage() << endl;
      cout << "Menor nota foi: " << getMinimum()
           <<"\nMaior nota foi: " << getMaximum() << endl;
      \text{cut} \ll \text{endl}:
      displayBarChart();
Ą.
// Função para exibir os conceitos
void GradeBook::displayGrades() {
      for (int i = 0; i < students; i++) {
           cout << "Student " << setw(2) << i + 1<< ": " << setw(3) << grades [i] << endl;
      Y
Y
```

```
// Função para exibir a distribuição de notas da turma
void GradeBook::displayBarChart() {
      cout << "Distribuicao de notas: " << endl:
      const int frequencySize = 11;
      int frequency [frequencySize] = \{\};
      for (int i = 0; i < students; i++)
            frequency [grades [i]/10]++;
      for (int count = 0; count < frequencySize; count++) {
            if \text{(count == 0)}\text{count} \ll "0-9;"else if \text{(count == 10)}\text{count} \ll "100;"else
                 cout << count * 10 << "-" << (count * 10) + 9 << ":";
      for (int stars = 0; stars < frequency [count]; stars++)
            cout << "*":
      \text{cut} \ll \text{endl}Ŧ.
¥
```

```
// Função para exibir a distribuição de notas da turma
void GradeBook::displayBarChart() {
      cout << "Distribuicao de notas: " << endl:
      const int frequencySize = 11;
      int frequency [frequencySize] = \{\};
      for (int i = 0; i < students; i++)
           frequency [grades [i]/10]++;
                                                           Loop em grades 
      for (int count = 0; count < frequency stress count
                                                          para o encontrar a 
           if \text{(count == 0)}\text{cout} \ll " 0-9:";
                                                                frequência
           else if \text{(count == 10)}\text{cout} \ll " 100:";
           else
                cout << count * 10 << "-" << (count * 10) + 9 << ":";
      for (int stars = 0; stars < frequency [count]; stars++)
           cout << "*":
      \text{cut} \ll \text{endl}x
¥
```

```
/*
 * Aula 7 -- Exemplo 11
 * Arquivo principal
 * Autor: Miquel Campista
\star /
#include <iostream>
#include <string>
#include "GradeBookCap7Ex11.h" // Inclui a definicão da classe
using namespace std;
int \text{main}()// Array de notas dos alunos
    int gradesArray [GradeBook::students] = \{87, 68, 94, 100, 83, 78, 85, 91, 76, 87\};// Cria dois objetos GradeBook
    GradeBook gradeBook("Linguagens de Programacao", gradesArray);
    // Exibe o valor inicial de courseName
    gradeBook.displayMessage();
    gradeBook.processGrades();
    return 0:
Þ
```
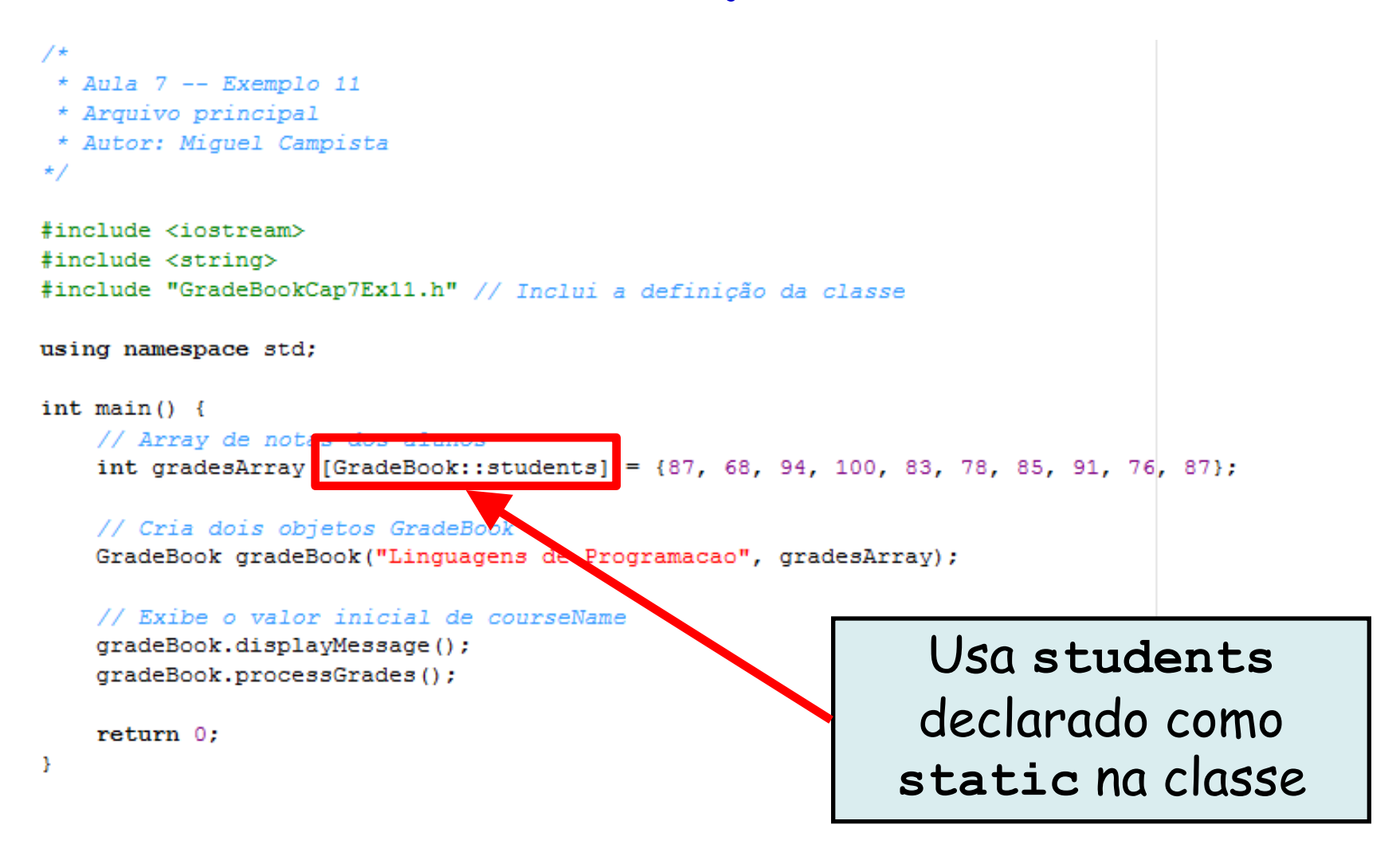

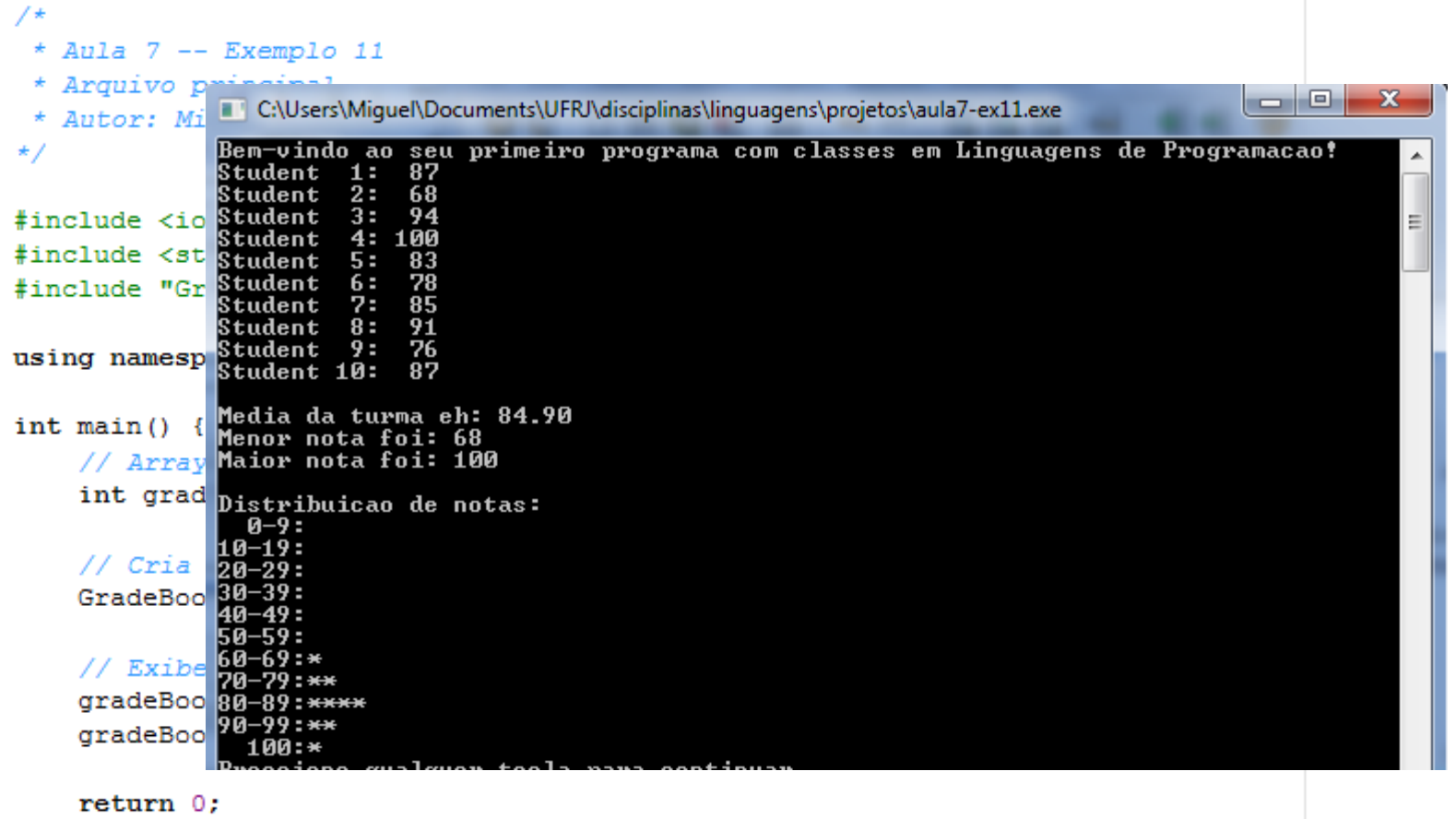

-1

# **Busca em Array**

- Os arrays podem armazenar grande quantidade de dados
	- Talvez seja necessário determinar se existe um certo valor-chave no array
- Busca linear
	- Compara cada elemento de um array com uma chave de pesquisa

# **Busca Linear em Array**

- Caso os elementos do array não estejam organizados segundo alguma classificação
	- Para encontrar um elemento, é igualmente provável que o valor seja encontrado tanto na primeira quanto na última posição
		- Em média, o programa deve comparar a chave de pesquisa com metade dos elementos no array
	- Para determinar se o valor não se encontra no array
		- O programa deve comparar a chave de pesquisa com todos os elementos no array
- Busca linear é uma solução eficiente em arrays menores ou arrays não classificados

#### **Décimo Segundo Exemplo Usando Array em C++**

```
7\star* Aula 7 - Exemplo 12
* Autor: Miguel Campista
\star /
#include <iostream>
using namespace std;
int linearSearch(const int [], int, int);
int \text{main}()const int arraySize = 100:
    int a [arraySize]:
    int searchKev;
    for (int i = 0; i < arraySize; i++)
        a [i] = 2 * i;
    cout << "Entre com o elemento a ser buscado: ":
    cin >> searchKev;
    int element = linearSearch(a, searchKey, arraySize);if (element != -1)
        cout << "Elemento encontrado na posicao: " << element << endl;
    else
        cout << "Elemento nao encontrado." << endl;
    return 0;
```
Υ.

#### **Décimo Segundo Exemplo Usando Array em C++**

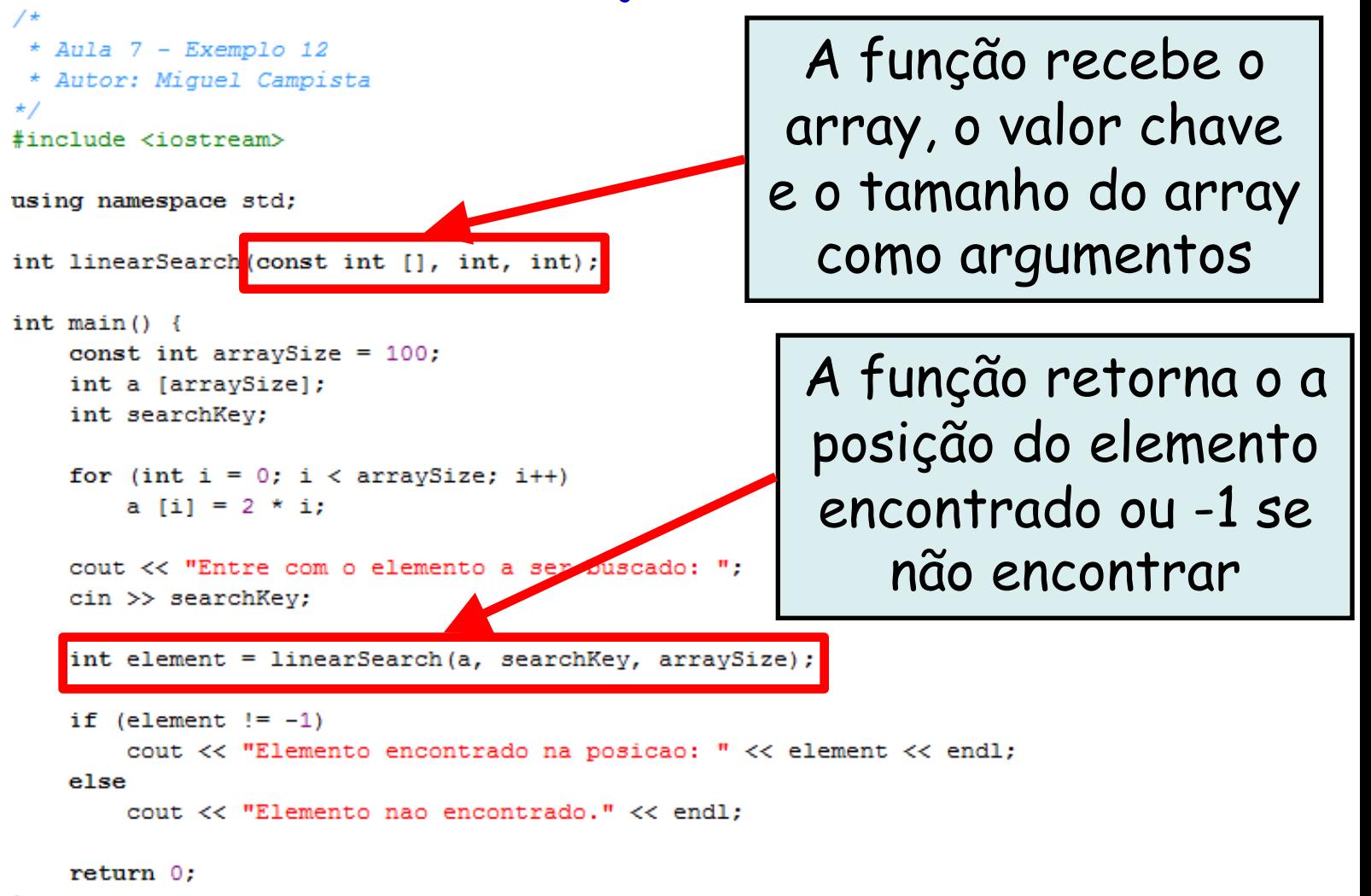

Y

## **Décimo Segundo Exemplo Usando Array em C++**

```
int linearSearch(const int array[], int key, int sizeOfArray) {
    for (int i = 0; i < sizeOfArray; i++) {
        if (\arctan[i] == \text{key})return i:
    Y.
    return -1;¥
```
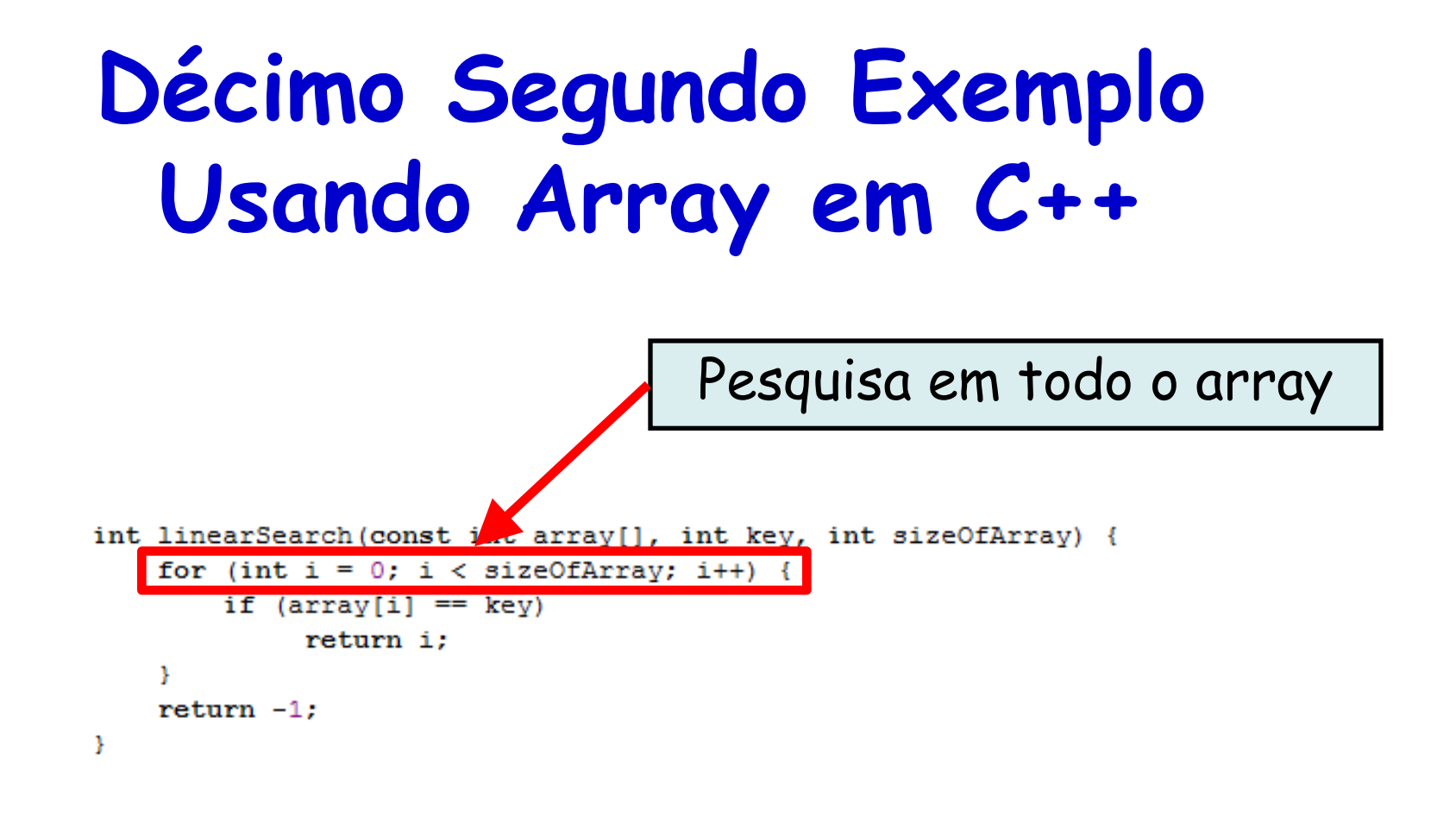

```
Décimo Segundo Exemplo 
 Usando Array em C++
```

```
int linearSearch(const int array[], int key, int sizeOfArray) {
    for (int i = 0; i < sizeOfArray; i++) {
        if (\arctan[i] == \text{key})return i:
    ¥
    return -1;Ŧ.
```

```
shell>$ g++ exemplo.cpp –o ex12
shell>$./ex1
Entre com o elemento a ser buscado: 4
Elemento encontrado na posicao: 2
shell>$
```
### **Classificação de Arrays por Inserção**

- Classificando dados
	- Ordenamento de elementos de um array
	- Uma das aplicações mais importantes da computação
		- Praticamente toda organização tem de classificar algum tipo de dado

## **Classificação de Arrays por Inserção**

- Classificação por inserção
	- Simples, mas ineficaz
	- A primeira iteração pega o segundo elemento
		- Se for menor que o primeiro elemento, troca-o por este
	- A segunda iteração examina o terceiro elemento
		- Insere-o na posição correta com relação aos dois primeiros elementos
	- …
	- Na enésima iteração desse algoritmo, os primeiros i elementos no array original serão classificados

```
/*
* Aula 7 - Exemplo 13
* Autor: Miquel Campista
\star /
#include <iostream>
#include <iomanip>
using namespace std;
int *insertionSort(int [], int);
int \text{main}()const int arraySize = 10;
    int unsorted [arravSize] = \{34, 56, 4, 10, 77, 51, 93, 30, 5, 52\};
    int *sorted:
    cout << "Unsorted array:" << endl;
    for (int i = 0; i < \text{arraySize}; i++)
         cout << setw(4) << unsorted [i];
    \text{count} \ll \text{endl}:
    sorted = insertionSort(unsorted, arraySize);
    cout << "\nSorted array:" << endl;
    for (int i = 0; i < arraySize; i++)
         cout \lt\lt setw(4) \lt\lt sorted [i];
    \text{count} \ll \text{endl}:
    return 0:
```
3

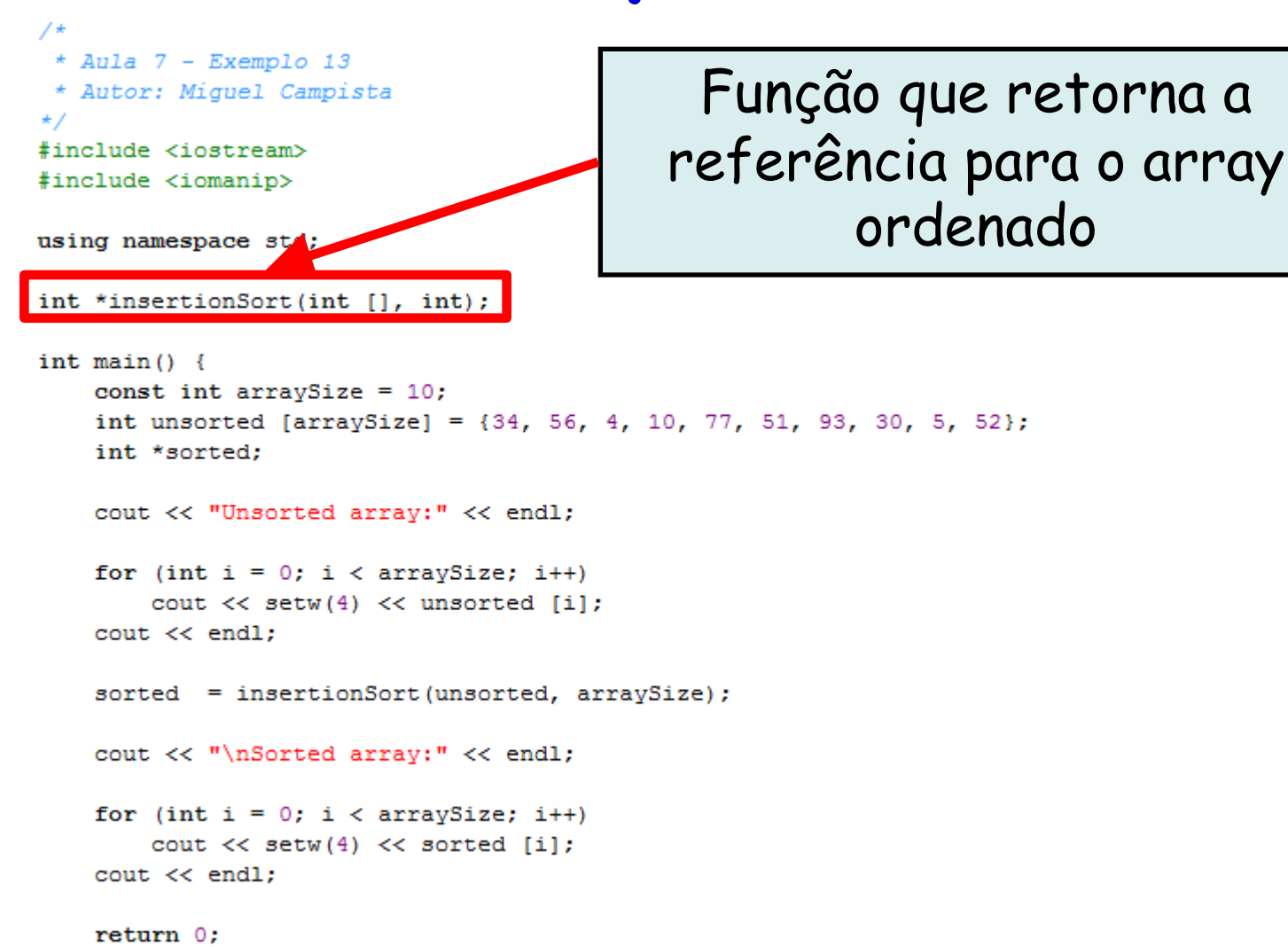

3

```
int *insertionSort(int array [], int sizeOfArray) {
    int insert:
    for (int next = 1; next < sizeOfArray; next++) {
        insert = array [next]; // Armazena o valor no elemento atual
        int moveItem = next; // Inicializa a localização para colocar o elemento
       while ((moveItem > 0) && (array [moveItem - 1] > insert)) {
              array [moveItem] = array [moveItem - 1];moveItem--:Ą.
        array [moveItem] = insert;Þ
    return array;
¥
```

```
int *insertionSort(int array [], int sizeOfArray) {
   int insert:
   for (int next = 1; next < sizeOfArray; next++) {
      insert = array [next]; // Armazena o valor no elemento atual
      int moveItem = next; // Inicializa a localização para colocar o elemento
      while ((moveItem > 0) && (array [moveItem - 1] > insert)) {
           array [moveItem] = array [moveItem - 1];moveItem--:array [moveItem] = insert;return array;
             Para cada elemento do array, a localização 
           segundo a ordenação deve ser encontrada e o 
           elemento deve ser posicionado nessa posição
```
```
shell>$ g++ exemplo.cpp –o ex13
shell>$ ./ex13
Unsorted array:
  34 56 4 10 77 51 93 30 5 52
Sorted array:
   4 5 10 30 34 51 52 56 77 93
shell>$
              array [moveItem] = insert;
```

```
Ą.
return array;
```
J.

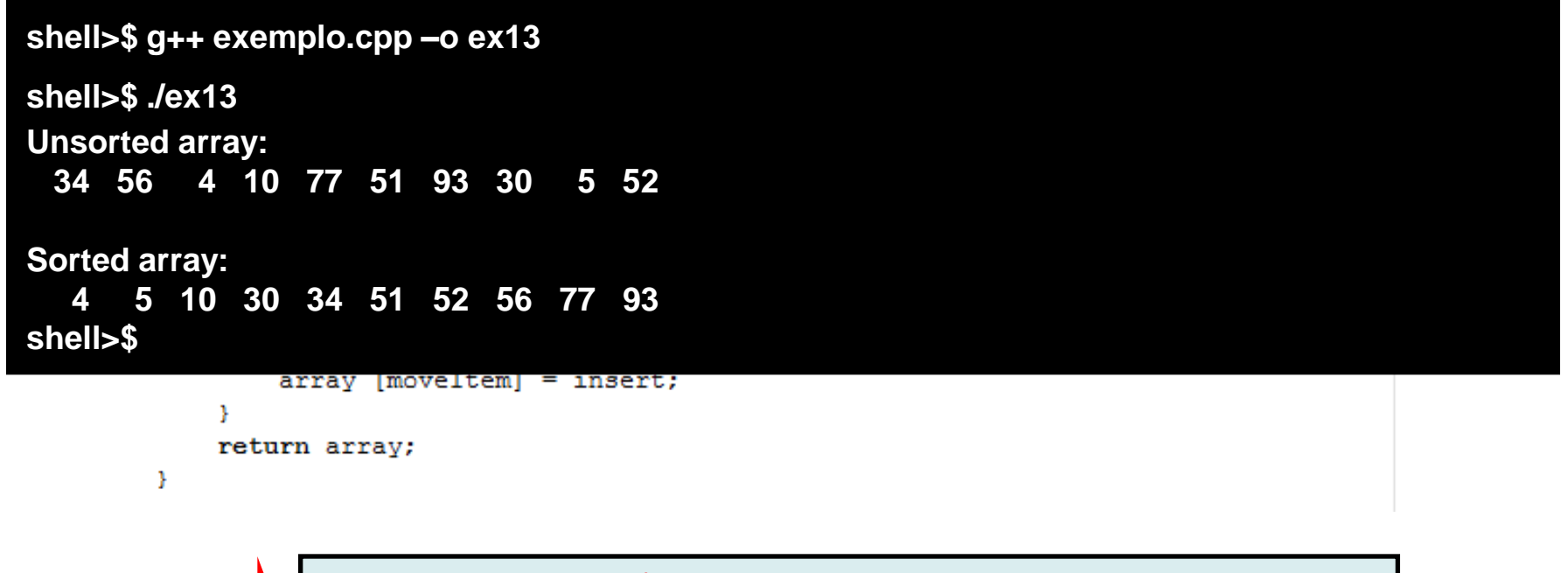

#### **Foi necessário a criação de um array ordenado?**

```
/*
 * Aula 7 - Exemplo 13
 * Autor: Miquel Campista
                                       Aqui poderia ser o próprio 
\star /
#include <iostream>
                                       array unsorted porque a 
#include <iomanip>
                                        passagem de parâmetro é 
using namespace std;
                                                  por referênciaint *insertionSort(int [], int);
int \text{main}()const int arraySize = 10;
   int unsorted [arraySize] = {\sqrt{4}, 56, 4, 10, 77, 51, 93, 30, 5, 52};
    int *sorted;
   cout << "Unsorted array:" << endl;
   for (int i = 0; i < array Size; i++)
       cout << setw(4) << v asorted [i];
    \text{count} \ll \text{endl}:
   sorted = insertionSolc(unsorted, arraySize);
   cout << "\nSorted ar ay:" << endl;
    for (int i = 0; i \sqrt{arraySize}; i++)
       \text{count} \ll \text{setw}(4) \ll \text{sorted} [i];
    Couc \ll enor
```
return 0:

```
3
```

```
* Aula 7 - Exemplo 13
* Autor: Miquel Campista
                                  Aqui poderia ser o próprio 
\star /
#include <iostream>
                                  array unsorted porque a 
#include <iomanip>
                                   passagem de parâmetro é 
using namespace std;
                                            por referência
int *insertionSort(int [], int);
int \text{main}()const int arraySize = 10;
   int unsorted [arraySize] = {/4, 56, 4, 10, 77, 51, 93, 30, 5, 52};
   int *sorted;
   cout << "Unsorted array:" << endl;
   for (int i = 0; i < array Size; i++)
      cout << setw(4) << v asorted [i];
   \text{count} \ll \text{endl}:
   sorted = insertionSort (unsorted, arraySize);
  Como ficaria usando templates?COUL SS CHOID
```
return 0:

3

```
* Aula 7 - Exemplo 13 c/ template-sort.h
 * Autor: Miquel Campista
\star /
#include <iostream>
#include <iomanip>
#include "template-sort.h"
using namespace std;
int \text{main}()const int arraySize = 10;
    int unsorted [arraySize] = \{34, 56, 4, 10, 77, 51, 93, 30, 5, 52\};
    int *sorted:
    cout << "Unsorted array:" << endl;
    for (int i = 0; i < arraySize; i++)
         cout \lt setw(4) \lt unsorted [i];
    \text{count} \ll \text{endl}:
    sorted = insertionSort(unsorted, arraySize);
    cout << "\nSorted array:" << endl;
    for (int i = 0; i < arraySize; i++)
        cout << setw(4) << sorted [i];
    \cot < \epsilon endl;
    return 0:
-1
```

```
template <class X>
X *insertionSort(X array [], int sizeOfArray) {
    X insert;
    for (int next = 1; next < sizeOfArray; next++) {
        insert = array [next]; // Armazena o valor no elemento atual
        int moveItem = next; // Inicializa a localização para colocar o elemento
        while ((moveItem > 0) && (array [moveItem - 1] > insert)) {
              array [moveItem] = array [moveItem - 1];moveItem--;Y.
        array [moveItem] = insert;Ą.
    return array;
Τ.
```
- Arrays multidimensionais com duas dimensões
	- Denominados arrays bidimensionais ou arrays 2-D.
	- Representam tabelas de valores com linhas e colunas.
	- Os elementos são referenciados com dois subscritos ([  $x \mid [y]$ ).
	- Em geral, um array com *m* linhas e *n* colunas é chamado de array *m* por *n*.
- Os arrays multidimensionais podem ter mais de duas dimensões

- Declarando e inicializando arrays bidimensionais
	- Declarando um array bidimensional b
		- int b[ 2 ][ 2 ] = { { 1, 2 }, { 3, 4 } };
			- $-1$  e 2 inicializam b[ 0 ][ 0 ] e b[ 0 ][ 1 ]
			- $-3$  e 4 inicializam b [ 1 ] [ 0 ] e b [ 1 ] [ 1 ]
		- int b[ 2 ][ 2 ] = { { 1 }, { 3, 4 } };
			- A linha 0 contém valores 1 e 0 (implicitamente incializados em zero).
			- A linha 1 contém os valores 3 e 4

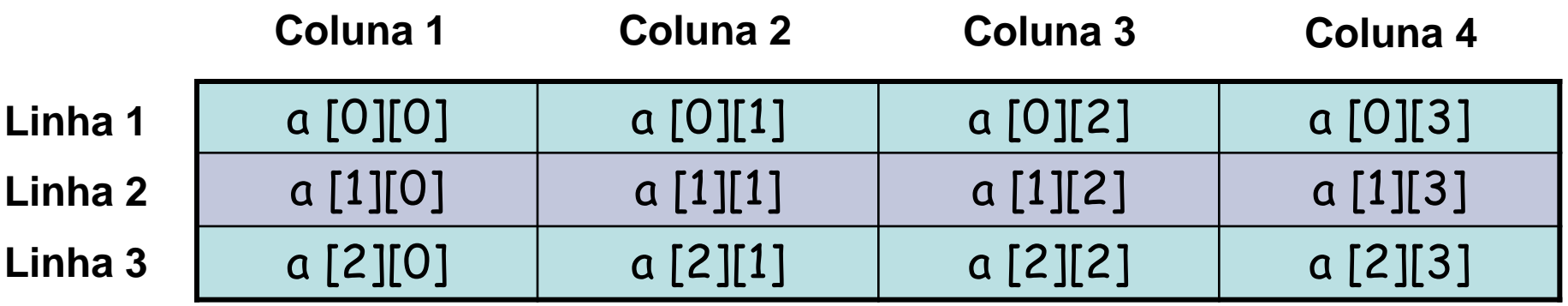

```
7\star* Aula 7 - Exemplo 14
 * Autor: Miquel Campista
 \star/#include <iostream>
using namespace std;
void printArray (const int [][3]);
int \text{main}()int array1 [2][3] = {{1, 2, 3}, {4, 5, 6}};
    int array2 [2] [3] = {1, 2, 3, 4, 5};
    int array3 [2] [3] = {{1, 2}, {4}};
    cout << "Os valores do array1 por linha sao: " << endl;
    printArray(array1);
    cout << "Os valores do array2 por linha sao: " << endl;
    printArray(array2);
    cout << "Os valores do array3 por linha sao: " << endl;
    printArray(array3);
    return 0:
ł
```
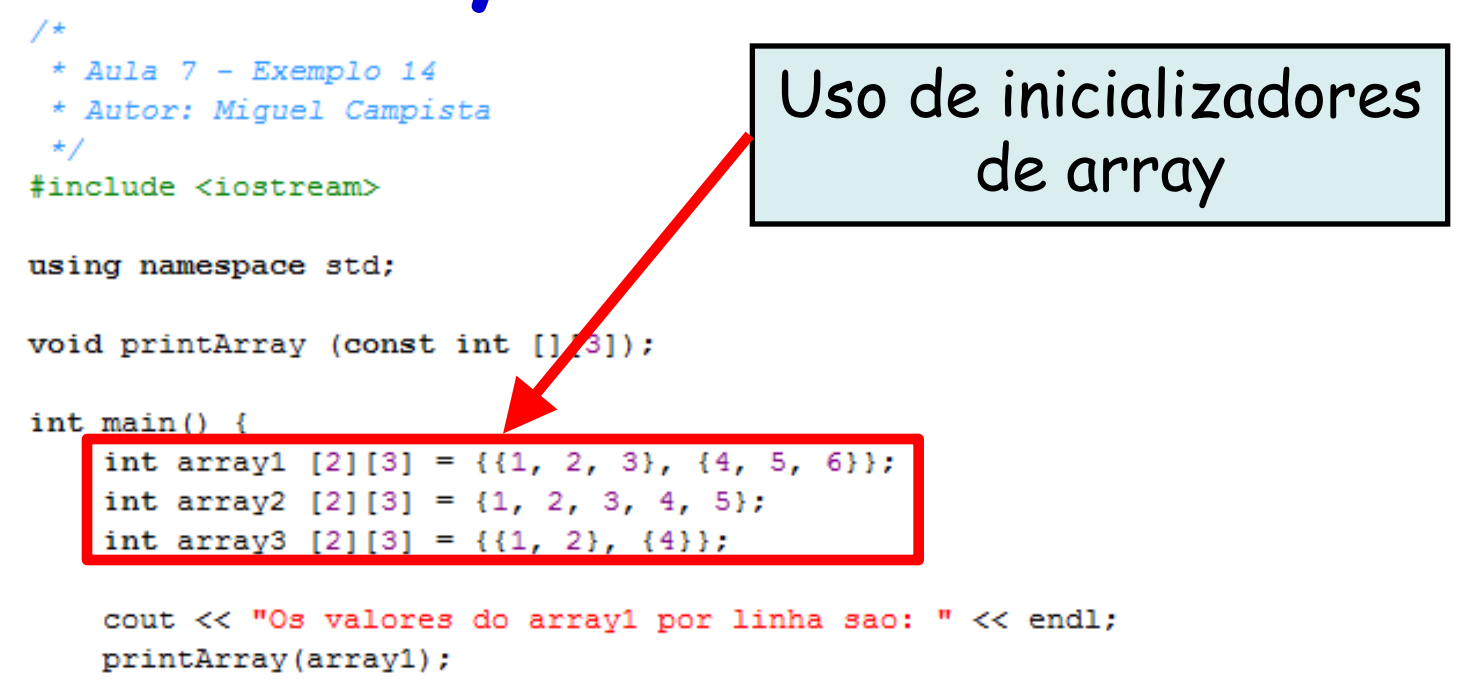

cout << "Os valores do array2 por linha sao: " << endl; printArray(array2);

```
cout << "Os valores do array3 por linha sao: " << endl;
printArray(array3);
```
return 0:

Þ

```
void printArray(const int a [][3]) {
     for (int i = 0; i < 2; i++) {
         for (int j = 0; j < 3; j++)cout \ll a [i][j] \ll '';
     \cot \leftarrow \cot3
Τ.
```
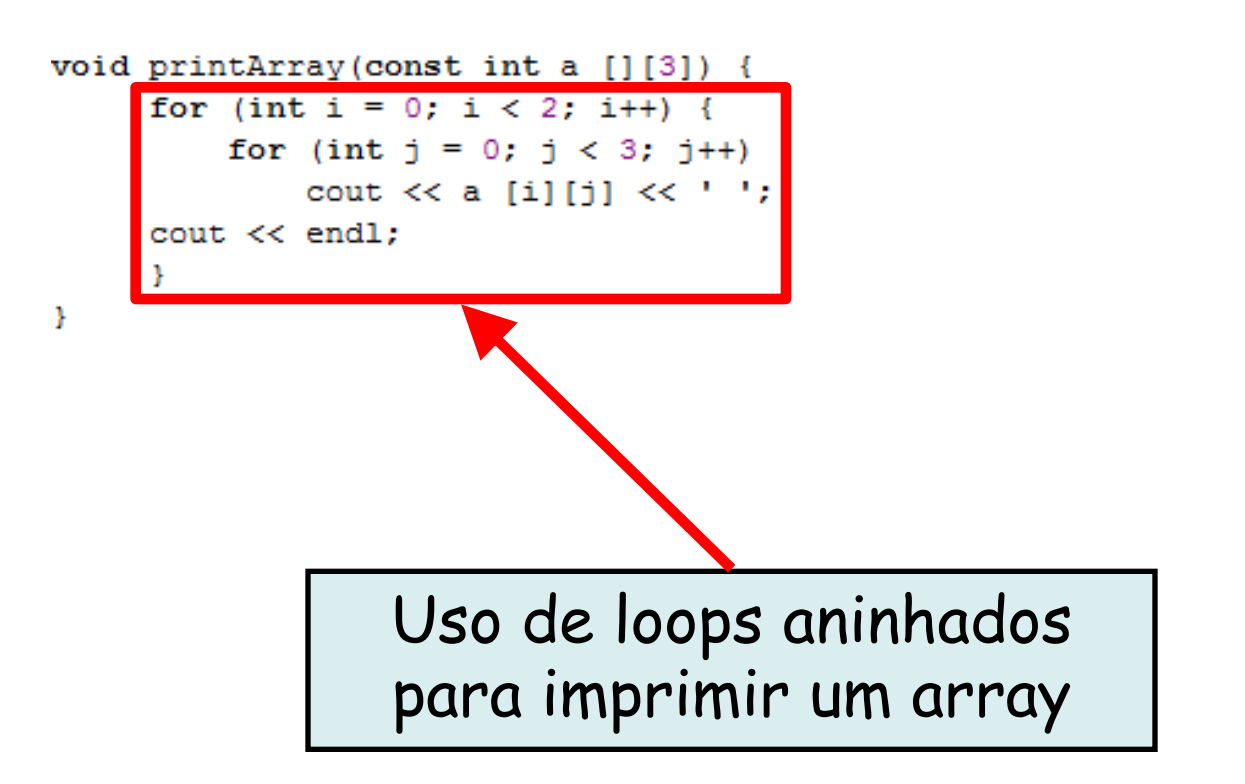

void printArray(const int a [][3]) { for (int i = 0; i < 2; i++) {

**shell>\$ g++ exemplo.cpp –o ex14 shell>\$ ./ex14 Os valores do array1 por linha sao: 1 2 3 4 5 6 Os valores do array2 por linha sao: 1 2 3 4 5 0 Os valores do array3 por linha sao: 1 2 0 4 0 0 shell>\$**

- Parâmetros de array multidimensional
	- O tamanho da primeira dimensão não é necessário
		- É igual ao array unidimensional
	- O tamanho das dimensões subseqüentes é necessário
		- O compilador tem que saber quantos elementos deve pular para mover-se para o segundo elemento na primeira dimensão
	- Ex.: void printArray( const int a[][ 3 ] );
		- A função pulará 3 elementos da linha 0 para acessar os elementos da linha 1 (a [ 1 ] [ x ])

- Manipulações de array multidimensional
	- Comumente executadas com instruções for
		- Exemplo
			- Modificar todos os elementos em uma linha

```
» for ( int col = 0; col < 4; col++ )
    a[ 2 ][ col ] = 0;
```
- Exemplo
	- Total de todos os elementos

```
\rightarrow total = 0;
  for ( row = 0; row < 3; row++ )
     for ( col = 0; col < 4; col++ )
        total += a[ row ] [ col ];
```
#### **Estudo de Caso: Classe GradeBook**

- Classe GradeBook
	- Array unidimensional
		- Armazena as notas do alunos em um único exame
	- Array bidimensional
		- Armazena várias notas de um único aluno e de vários alunos da classe como um todo.
			- Cada linha representa as notas de um único aluno
			- Cada coluna representa todas as notas tiradas pelos alunos em um determinado exame

```
/*
 * Aula 7 -- Exemplo 15
 * Arquivo: GradeBookCap7Ex15.h
 * Autor: Miquel Campista
\star /
#include <string>
#include <iomanip>
```
using namespace std;

// Definição da classe GradeBook class GradeBook {

#### public:

// Constante - Número de alunos que fizeram o teste const static int students =  $10$ : // Constante - Número de alunos que fizeram o teste const static int tests =  $3$ : // Construtor inicializa courseName com a string-argumento GradeBook(string, const int [][tests]); // Função que configura o nome do curso void setCourseName (string); // Função que obtém o nome do curso string getCourseName(); // Funcão para dar entrada nos conceitos dos alunos double getAverage(const int [], const int); // Função para exibir os conceitos void displayGrades(); // Função para retornar a menor nota dos alunos  $int$  getMinimum();

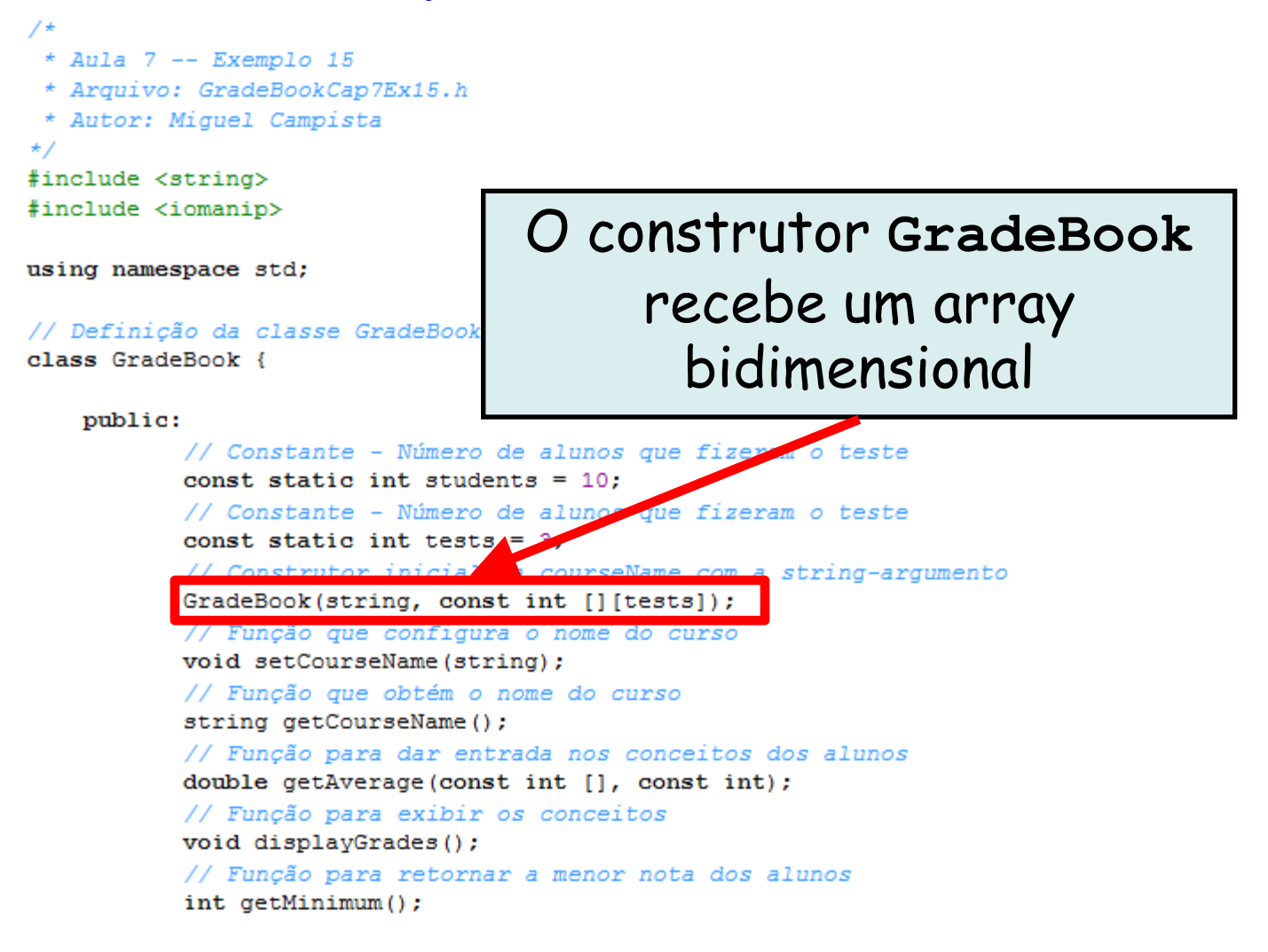

```
// Função para retornar a maior nota dos alunos
int qetMaximum();
// Função para realizar funções nas notas
void processGrades();
// Funcão para exibir a distribuição de notas da turma
void displayBarChart();
void displayMessage();
```
#### private:

```
string courseName;
int grades [students][tests];
```
35

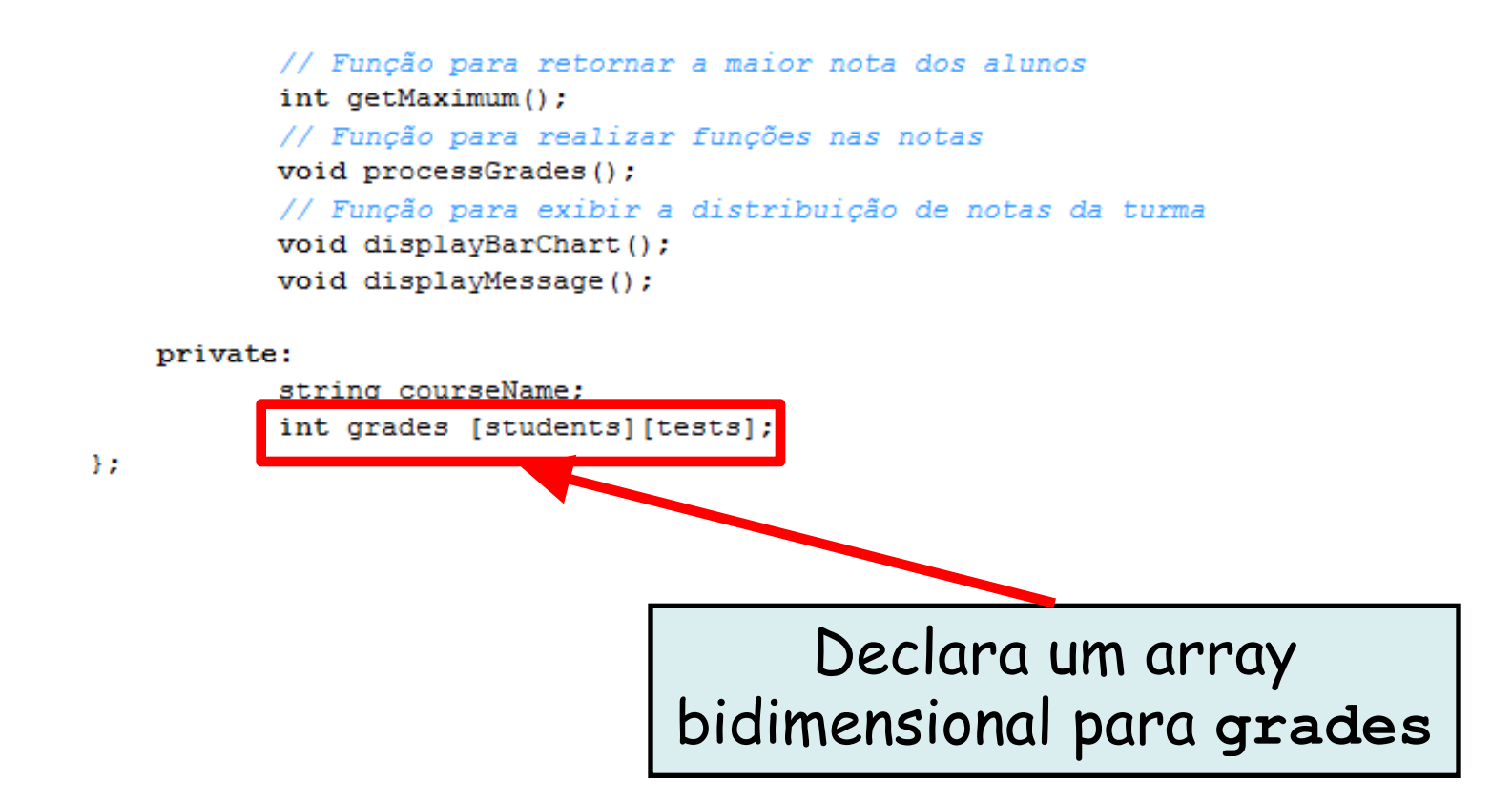

```
/*
 * Aula 7 -- Exemplo 15
 * Arquivo: GradeBookCap7Ex15.cpp
 * Autor: Miguel Campista
\star/#include <iostream>
#include <string>
#include "GradeBookCap7Ex15.h"
// Construtor inicializa courseName com a string-argumento
GradeBook::GradeBook(string name, const int gradesArray[][tests]) {
      setCourseName(name); // Chama a função set para inicialização
      for (int i = 0; i < students; i++) {
          for (int test = 0; test < tests; test++)
              grades [i][test] = gradesArray[i][test];Y
Y
// Função para retornar a menor nota dos alunos
int GradeBook::getMinimum() {
      int minimum = 100:
      for (int i = 0; i < students; i++) {
          for (int test = 0; test < tests; test++) {
              if (grades [i] [test] \langle minimum)
                       minimum = grades [i][test];Ą.
      x
```
return minimum:

Linguagens de Programação – DEL-Poli/UFRJ Prof. Miguel Campista

Ą.

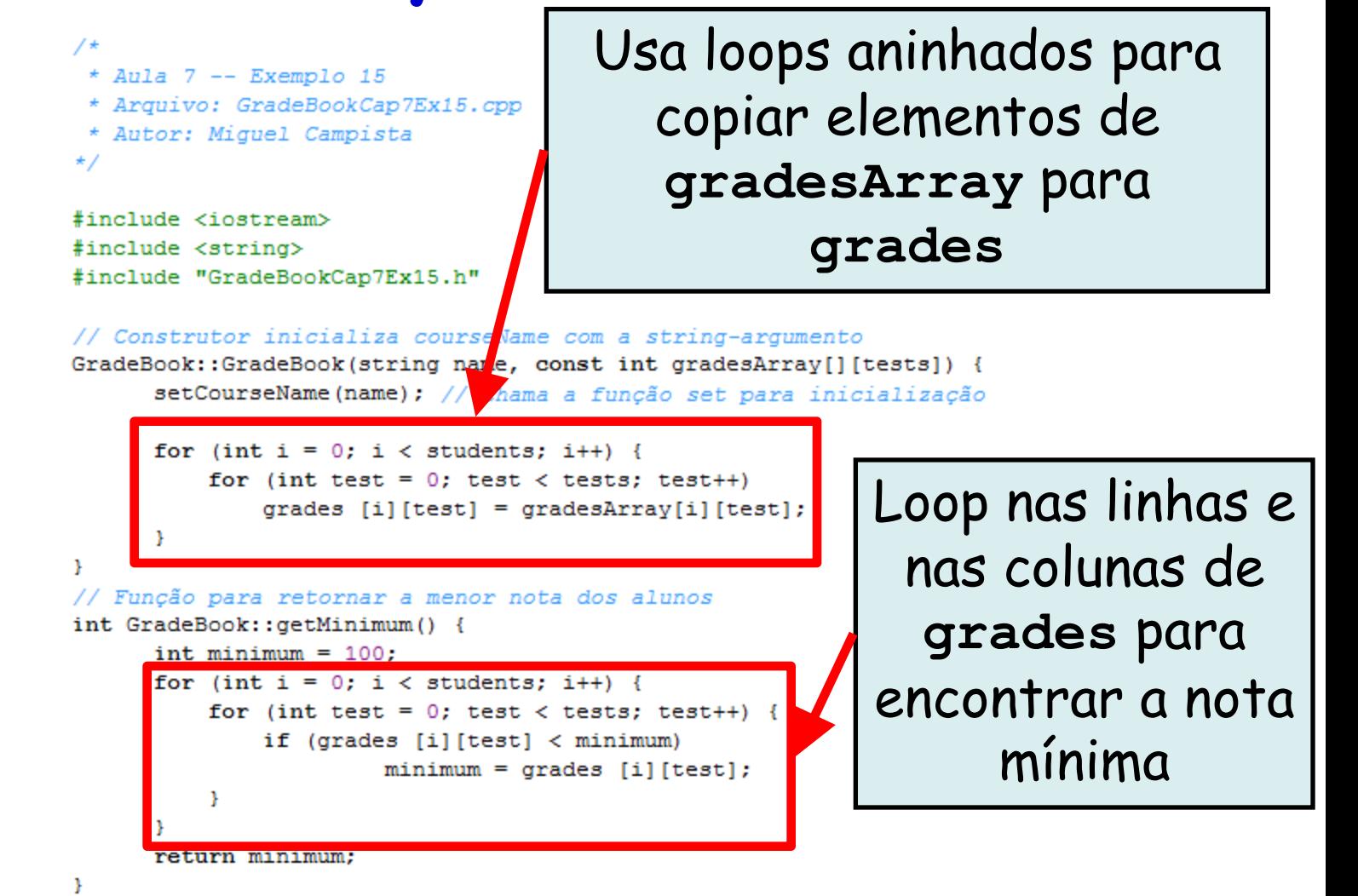

```
// Funcão para retornar a menor nota dos alunos
int GradeBook:: getMaximum () {
      int maximum = 0:
      for (int i = 0; i < students; i++) {
          for (int test = 0; test < tests; test++) {
              if (grades [i][test] > maximum)
                       maximum = grades [i][test];Ą.
      \mathcal{V}return maximum:
J.
// Funcão que calcula a média das notas da turma
double GradeBook:: getAverage (const int setOfGrades [], const int grades) {
     int total = 0:
     for (int i = 0; i < grades; i++)
              total += setOfGrades [i];
     return static cast <double> (total)/grades;
Ą.
// Funcão que configura o nome do curso
void GradeBook::setCourseName(string name) {
      if (name.length () \leq 25) {
              courseName = name:\} else \{courseName = name.substr(0, 25);cout << "Warning: Nome \"" << name <<
              "\" excede o limite maximo de 25 caracteres..." << endl <<
              "Nome limitado aos primeiros 25 caracteres: " << courseName <<
              end1:Y
Þ
```
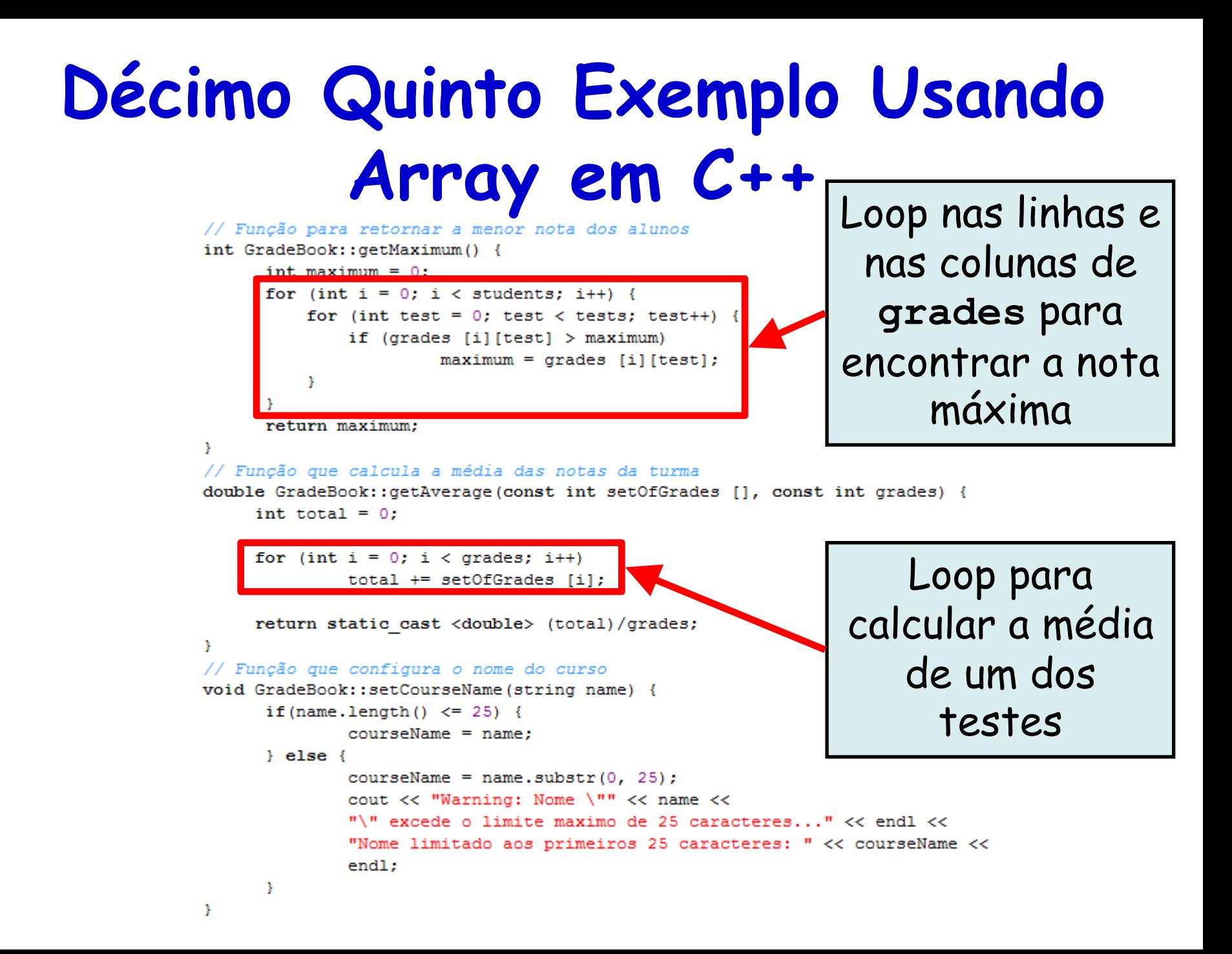

```
// Função que obtém o nome do curso
string GradeBook::getCourseName() {
      return courseName:
¥
void GradeBook::displayMessage() {
      cout << "Bem-vindo ao seu primeiro programa com classes em "
           << getCourseName() << "!" << endl;
Ŧ
// Função para realizar funções nas notas
void GradeBook::processGrades() {
      displayGrades();
      cout << "Menor nota foi: " << getMinimum()
           <<"\nMaior nota foi: " << getMaximum() << endl;
      \text{cut} \ll \text{endl}:
      displayBarChart();
¥
// Função para exibir os conceitos
void GradeBook::displayGrades() {
      for (int i = 0; i < students; i++) {
           cout << "Student " << setw(2) << i + 1;
           for (int test = 0; test < tests; test++) {
               cout << setw(8) << grades [i] [test];
           Ŧ.
           double average = getAverage(grades[i], tests);
           cout << setw(9) << setprecision(2) << fixed << average << endl;
      У.
Y
```

```
// Função para exibir a distribuição de notas da turma
void GradeBook::displayBarChart() {
      cout << "Distribuicao de notas: " << endl:
      const int frequencySize = 11;
      int frequency [frequencySize] = \{\};
      for (int i = 0; i < students; i++) {
            for (int test = 0; test < tests; test++)
                frequency [grades [i][test]/10]++;
      Ŧ.
      for (int count = 0; count < frequencySize; count++) {
            if \text{(count == 0)}\text{cout} \ll " 0-9:";
            else if \left(\text{count} == 10\right)\text{cut} \ll " 100:":
            else
                 cout << count * 10 << "-" << (count * 10) + 9 << ":";
      for (int stars = 0; stars \langle frequency [count]; stars++)
            cout << "*";
      \cot \leftarrow \cotз.
```
Linguagens de Programação – DEL-Poli/UFRJ Prof. Miguel Campista

-1

```
// Função para exibir a distribuição de notas da turma
                                                           Loop nas linhas e 
void GradeBook::displayBarChart() {
      cout << "Distribuicao de notas: " << endl:
                                                             nas colunas de 
     const int frequencySize = 11;
                                                              grades para 
      int frequency [frequencySize] = \{\};
                                                                 calcular a 
      for (int i = 0; i < students; i++) {
           for (int test = 0; test < tests; test++)
               frequency [grades [i][test]/10]++;
                                                            distribuição das 
                                                                     notas
     for (int count = 0; count < frequencySize; count++)
           if \text{(count == 0)}\text{count} \ll "0-9;";else if \text{(count == 10)}\text{cout} \ll " 100:";
           else
               cout << count * 10 << "-" << (count * 10) + 9 << ":";
     for (int stars = 0; stars < frequency [count]; stars++)
           cout \ll "*";
      \cot \leftarrow \cotŦ.
```
Linguagens de Programação – DEL-Poli/UFRJ Prof. Miguel Campista

Ŧ

```
/*
 * Aula 7 -- Exemplo 15
 * Arquivo principal
 * Autor: Miquel Campista
\star /
#include <iostream>
#include <string>
#include "GradeBookCap7Ex15.h" // Inclui a definicão da classe
using namespace std;
int \text{main}()// Array de notas dos alunos
    int gradesArray [GradeBook::students] [GradeBook::tests] =
        {{87, 96, 70}, {68, 87, 90},
        {94, 100, 90}, {100, 81, 82},
        {83, 65, 85}, {78, 87, 65},{85, 75, 83}, {91, 94, 100},
         \{76, 72, 84\}, \{87, 93, 73\}\};// Cria dois objetos GradeBook
    GradeBook gradeBook("Linguagens de Programacao", gradesArray);
    // Exibe o valor inicial de courseName
    gradeBook.displayMessage();
    gradeBook.processGrades();
    return 0:- }
```
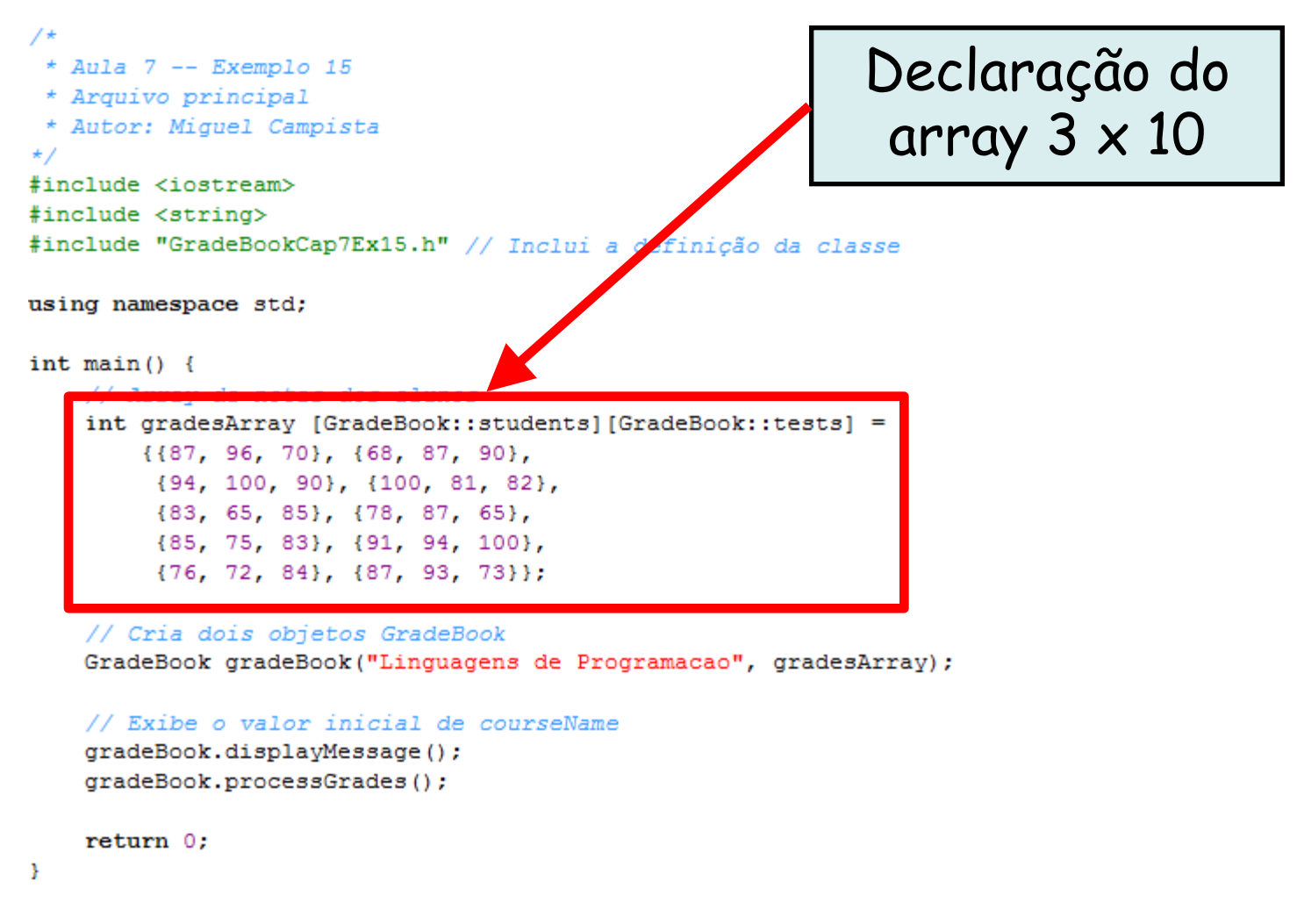

 $/$ \*

- \* Aula 7 -- Exemplo 15
- \* Arquivo principal
- \* Autor: Miquel Campista

C:\Users\Miquel\Documents\UFRJ\disciplinas\linguagens\projetos\aula7-ex15.exe

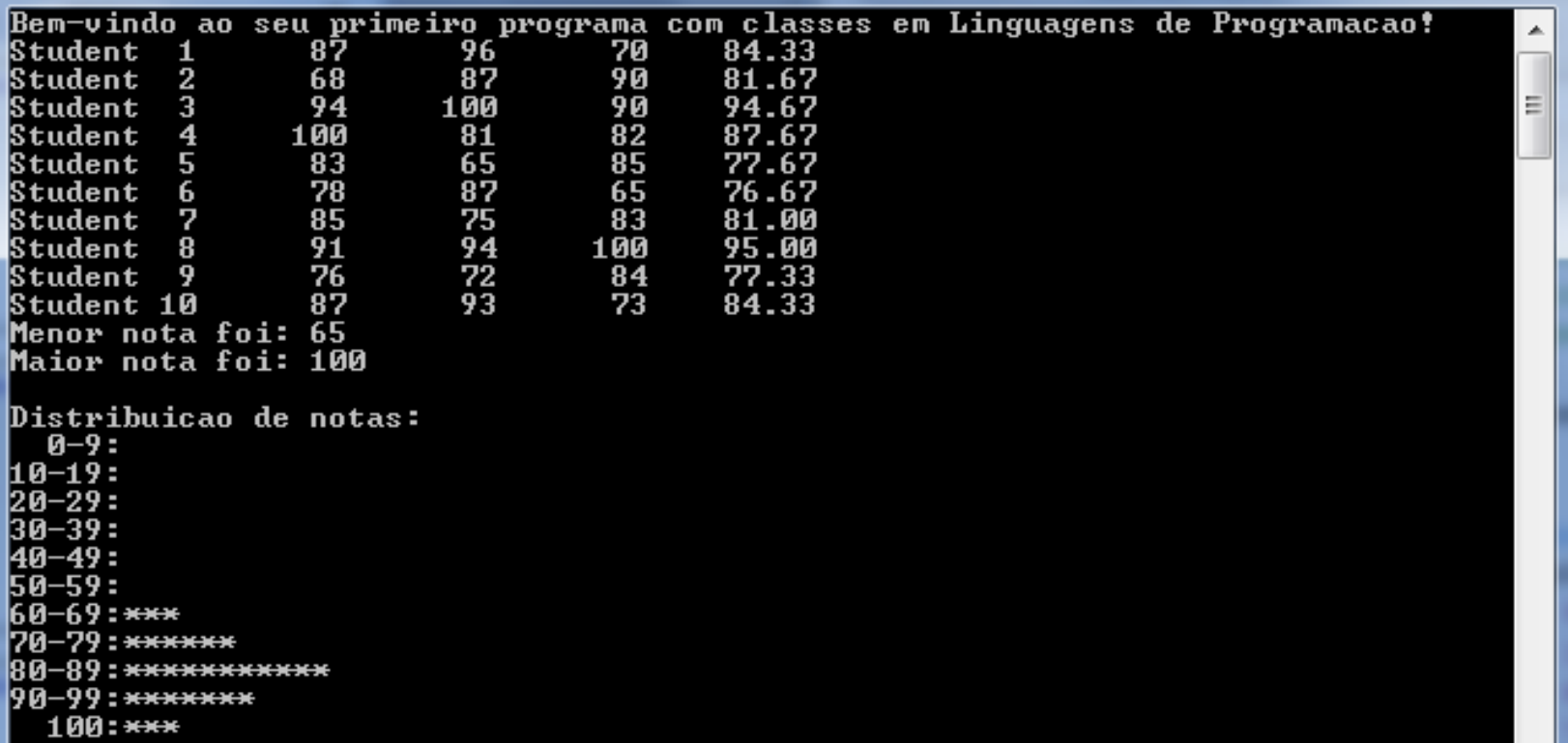

o.

**COMPUTE** 

- Arrays baseados em ponteiro ao estilo do C
	- Apresentam alta probabilidade de erros e várias deficiências
		- O C++ não verifica se os subscritos são colocados fora do intervalo do array
		- Dois arrays não podem ser comparados de modo significativo com operadores de igualdade ou relacionais
		- Um array não pode ser atribuído a outro que esteja usando os operadores de atribuição

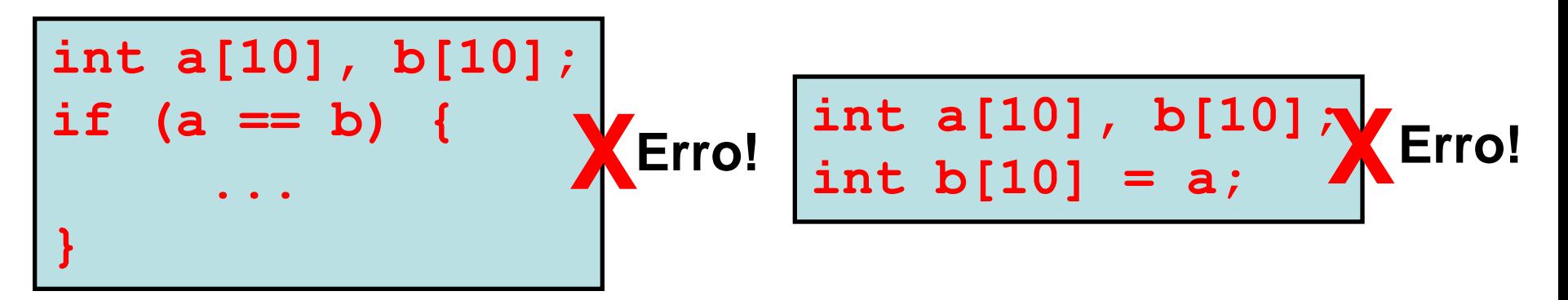

- Template de classe vector
	- Disponível para construção de aplicativos com o C++
	- Pode ser definido para armazenar qualquer tipo de dados
		- Especificado entre colchetes angulares em vector<*type*>
		- Todos os elementos em um vector são configurados em 0 por padrão
	- A função-membro size obtém o tamanho do array
		- Número de elementos como um valor do tipo size t
	- Os objetos vector podem ser comparados por meio dos operadores de igualdade e relacionais
	- O operador de atribuição pode ser usado em vectors

- Elementos vector podem ser obtidos como um *lvalue* (valor à esquerda) não modificável ou um *lvalue*  modificável
	- *lvalue* não modificável
		- Expressão que identifica um objeto na memória, mas não pode ser usada para modificar esse objeto
	- *lvalue* modificável
		- Expressão que identifica um objeto na memória, mas pode ser usada para modificar o objeto

- Função at de vector
	- Oferece acesso a elementos individuais
	- Verifica limites
		- Lança uma exceção quando um índice especificado é inválido
		- O acesso com colchetes não executa a verificação de limites

```
/*
 * Aula 7 - Exemplo 16
 * Autor: Miquel Campista
 \star /
#include <iostream>
#include <iomanip>
#include <vector>
using namespace std;
void outputVector(const vector <int> \zeta); // Exibe o vetor
void inputVector(vector <int> \zeta); // Exibe o vetor
int \text{main}()vector \langleint> integers1(7); // vetor de inteiros de 7 elementos
    vector \langleint> integers2(10); // vetor de inteiros de 10 elementos
    // Imprime o tamanho de integers1 e conteúdo
    cout << "Tamanho do vector integers1 eh " << integers1.size()
         << "\nvector depois da inicializacao:" << endl;
    outputVector(integers1);
    // Imprime o tamanho de integers2 e conteúdo
    cout << "Tamanho do vector integers2 eh " << integers2.size()
         << "\nvector depois da inicializacao:" << endl;
    outputVector(integers2);
    // Insere e imprime integers1 e integers2
```

```
cout << "\nEntre 17 inteiros:" << endl;
inputVector(integers1);
inputVector(integers2);
```
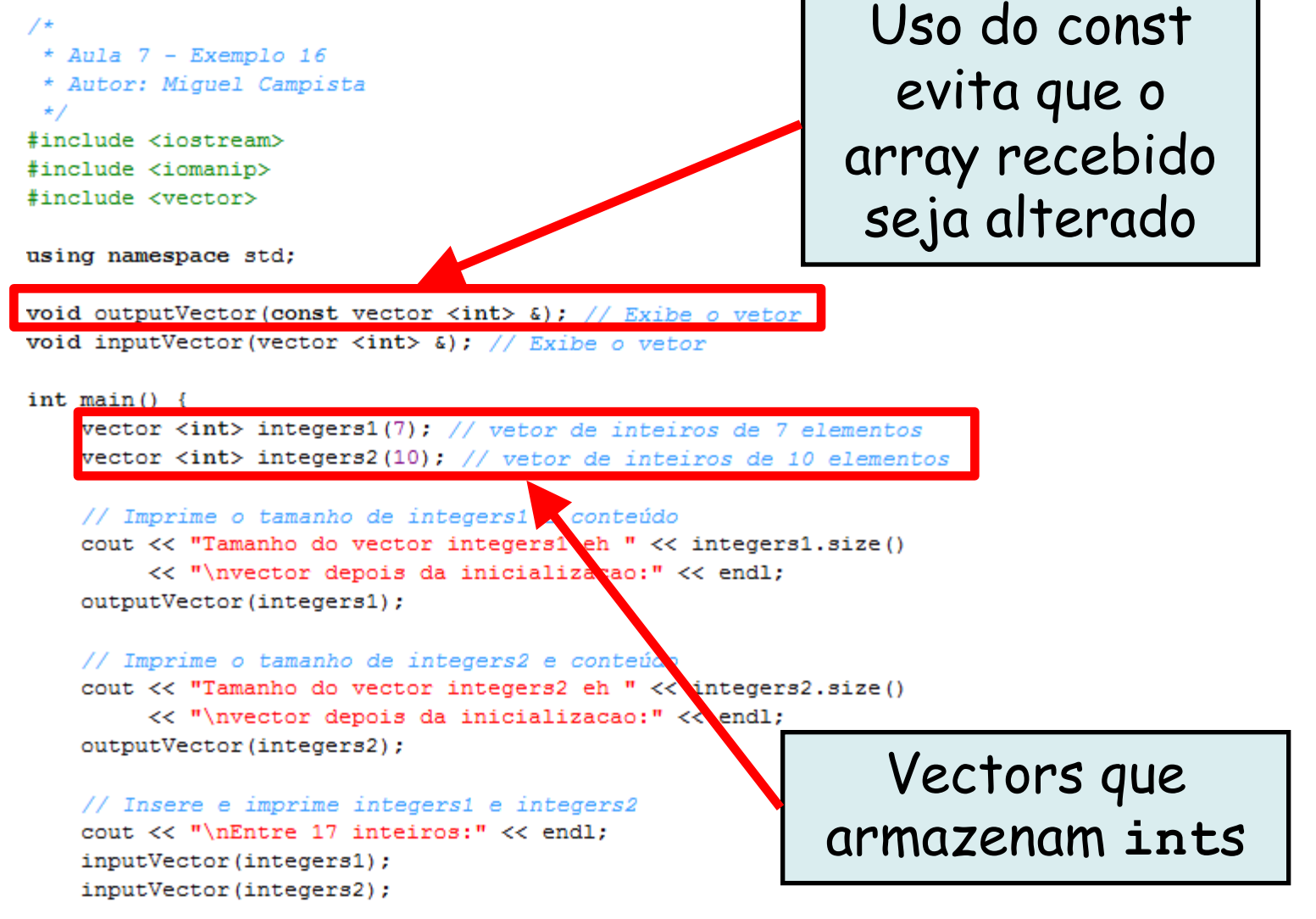

#### **Décimo Sexto Exemplo Usando Array em C++** Função **size**  $/$ \*

```
* Aula 7 - Exemplo 16
                                                                 retorna o 
 * Autor: Miquel Campista
 \star /
#include <iostream>
                                                              tamanho dos 
#include <iomanip>
#include <vector>
                                                                  vectorsusing namespace std;
void outputVector(const vector <int> \epsilon); // Exseq o vetor
void inputVector (vector <int> &); // Exibe over
int \text{main}()vector <int> integers1(7); // vetor de inteiros de 7 elementos
    vector <int> integers2(10); // ve^* de inteiros de 10 elementos
    // Imprime o tamanho de intege
    cout << "Tamanho do vector integers1 eh " << integers1.size()
         << "\nvector depois da inicializacao:" << endl;
    outputVector(integers1);
    // Imprime o tamanho de integers2 e conteúdo
    cout << "Tamanho do vector integers2 eh " << integers2.size()
        << "\nvector depois da inicializacao:" << endl;
    outputVector(integers2);
    // Insere e imprime integers1 e integers2
    cout << "\nEntre 17 inteiros:" << endl;
    inputVector(integers1);
    inputVector(integers2);
```

```
cout << "\nDepois de inputVector, os vectors contem:\n"
     << "integers1:" << endl;
outputVector(integers1);
cout << "integers2:" << endl;
outputVector( integers2);
```

```
// Use operador de diferença (!=) com objetos vector
cout << "\nAvaliando: integers1 != integers2" << endl;
```

```
if (integers1 != integers2)cout << "integers1 e integers2 nao sao iguais" << endl;
```

```
// Criando vector integers3 usando integers1 como um
// inicializador; imprime tamanho e conteúdo
vector <int> integers3(integers1); // copia construtor
```

```
cout << "\nTamanho do vector integers3 eh " << integers3.size()
     << "\nvector depois da inicializacao:" << endl;
outputVector(integers3);
```

```
// Use operador de atribuição (=) com objetos vector
cout << "\nAtribuindo integers2 aos integers1:" << endl;
integers1 = integers2; // integral é major que integers2
```

```
cout << "integers1:" << endl;
outputVector(integers1);
cout << "integers2:" << endl;
outputVector(integers2);
```
cout << "\nDepois de inputVector, os vectors contem:\n" << "integers1:" << endl: outputVector(integers1);

cout << "integers2:" << endl;

outputVector( integers2);

// Use operador de diference (!=) com objetos vector cout << "\nAvaliande integers1 != integers2" << endl;

if (integers1  $!=$  integers2)

cout << "integers1 e integers2 nao sao iguais" << endl;

// Criando vector integers3 usando integers1 como um // inicializador: imprime tamanho e conteúdo vector <int> integers3(integers1); // copia construtor

cout << "\nTamanho do vector ategers3 eh " << integers3.size() << "\nvector depois da initializacao:" << endl; outputVector(integers3);

// Use operador de atribuição (=) com objetos vector cout << "\nAtribuindo integers2 aos integers1:" << endl; integers1 = integers2; // integers1 é ma $\frac{1}{2}$ or que integers2

cout << "integers1:" << endl; outputVector(integers1); cout << "integers2:" << endl; outputVector(integers2);

Inicialização de um vector com outro

Linguagens de Programação – DEL-Poli/UFRJ Prof. Miguel Campista

Comparação dos

vectors com

"**!=**"

```
cout << "\nDepois de inputVector, os vectors contem:\n"
     << "integers1:" << endl;
outputVector(integers1);
cout << "integers2:" << endl;
outputVector( integers2);
```

```
// Use operador de diferença (!=) com objetos vector
cout << "\nAvaliando: integers1 != integers2" << endl;
```

```
if (integers1 != integers2)cout << "integers1 e integers2 nao sao iguais" << endl;
```

```
// Criando vector integers3 usando integers1 como um
// inicializador; imprime tamanho e conteúdo
vector <int> integers3(integers1); // copia construtor
```

```
cout << "\nTamanho do vector integers3 eh " << integers3.size()
    << "\nvector depois da inicializacao:" << endl;
outputVector(integers3);
```

```
// Use operador de atribuição (=) com objetos vector
cout << "\nAtribuindo integers2 aos integers1:" << endl:
integers1 = integers2; // integers1 é maoior que integers.
```
cout << "integers1:" << endl; outputVector(integers1); cout << "integers2:" << endl; outputVector(integers2);

Linguagens de Programação – DEL-Poli/UFRJ

Atribuição dos valores de um vector para outro

```
// Use operador de equação (==) com objetos vector
cout << "\nAvaliando: integers1 == integers2" << endl;
```

```
if (integers1 == integers2)
     cout << "integers1 e integers2 sao iguais" << endl;
```

```
// Use colchetes para criar rvalue
cout \lt\lt "\nintegers1[5] is " \lt\lt integers1[5];
```

```
// Use colchetes para criar lvalue
cout << "\n\nAtribuindo 1000 ao integers1[5]" << endl;
integers1 [5] = 1000;cout << "integers1:" << endl;
outputVector(integers1);
```

```
system ("PAUSE");
// Tentativa de usar indice fora do intervalo
cout \langle\langle "\nTentativa de atribuir 1000 ao integers1.at(15)" \langle\langle endl;
integers1.at(15) = 1000; // ERROR: for a do intervalo
```

```
return 0:
```

```
Y.
```
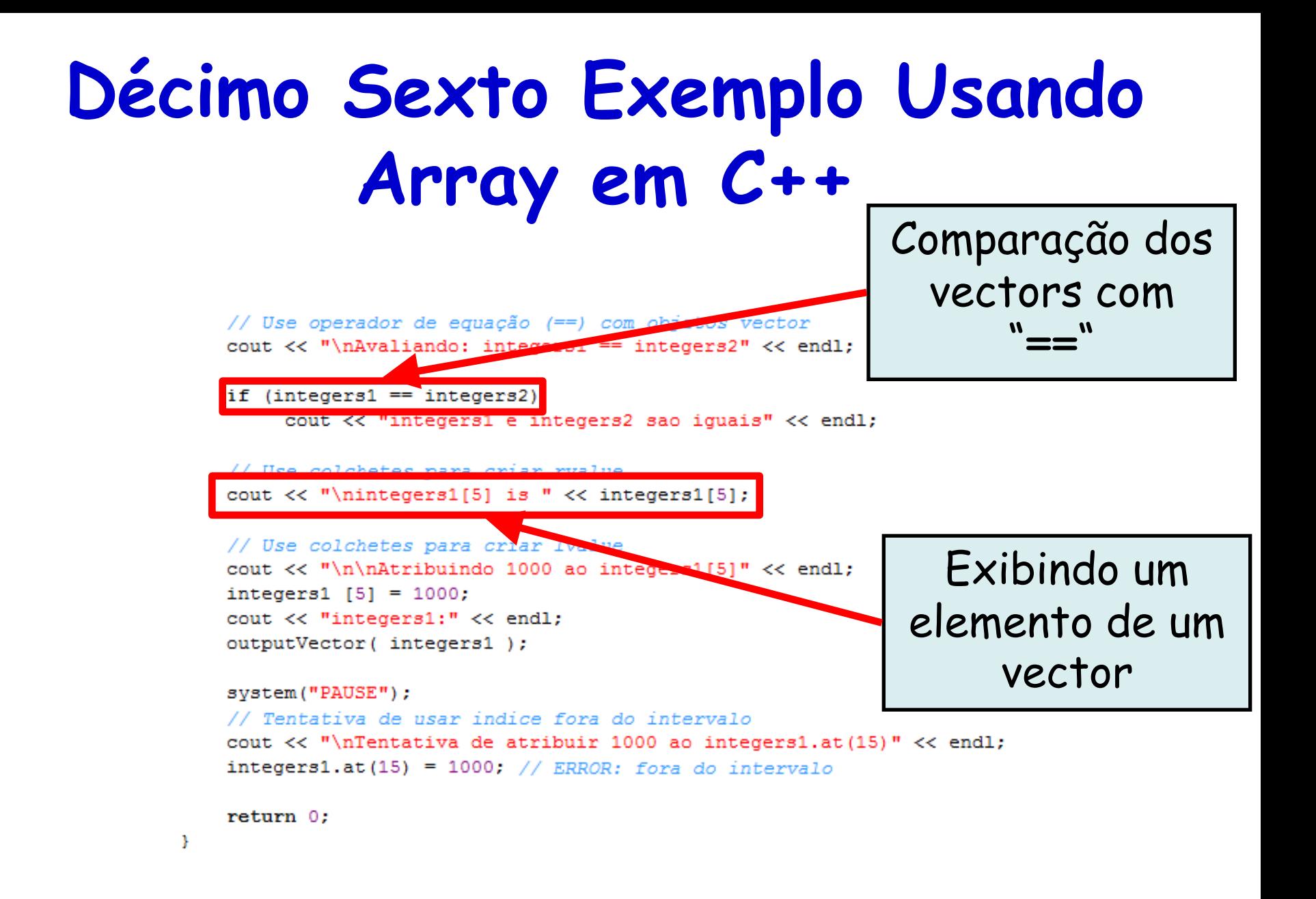

```
// Use operador de equação (==) com objetos vector
cout << "\nAvaliando: integers1 == integers2" << endl;
```

```
if (integers1 == integers2)
     cout << "integers1 e integers2 sao iguais" << endl;
```

```
// Use colchetes para criar rvalue
cout \lt\lt "\nintegers1[5] is " \lt\lt integers1[5];
```
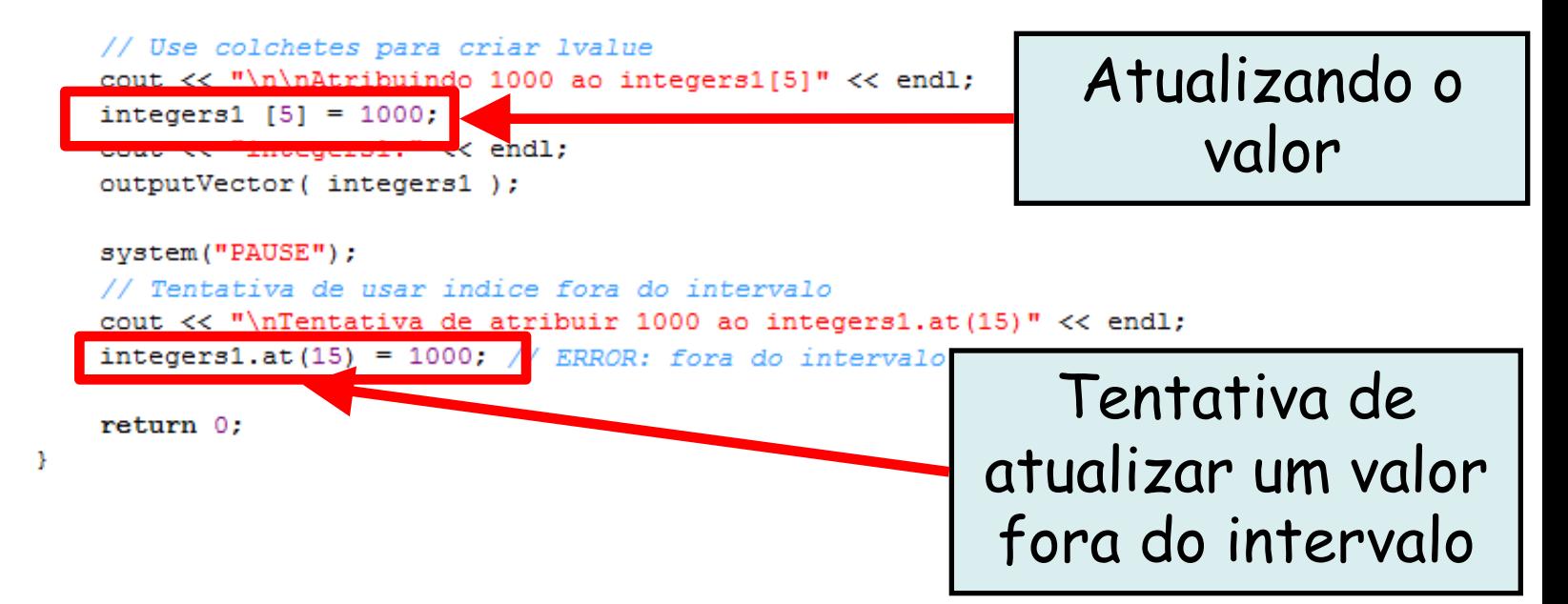

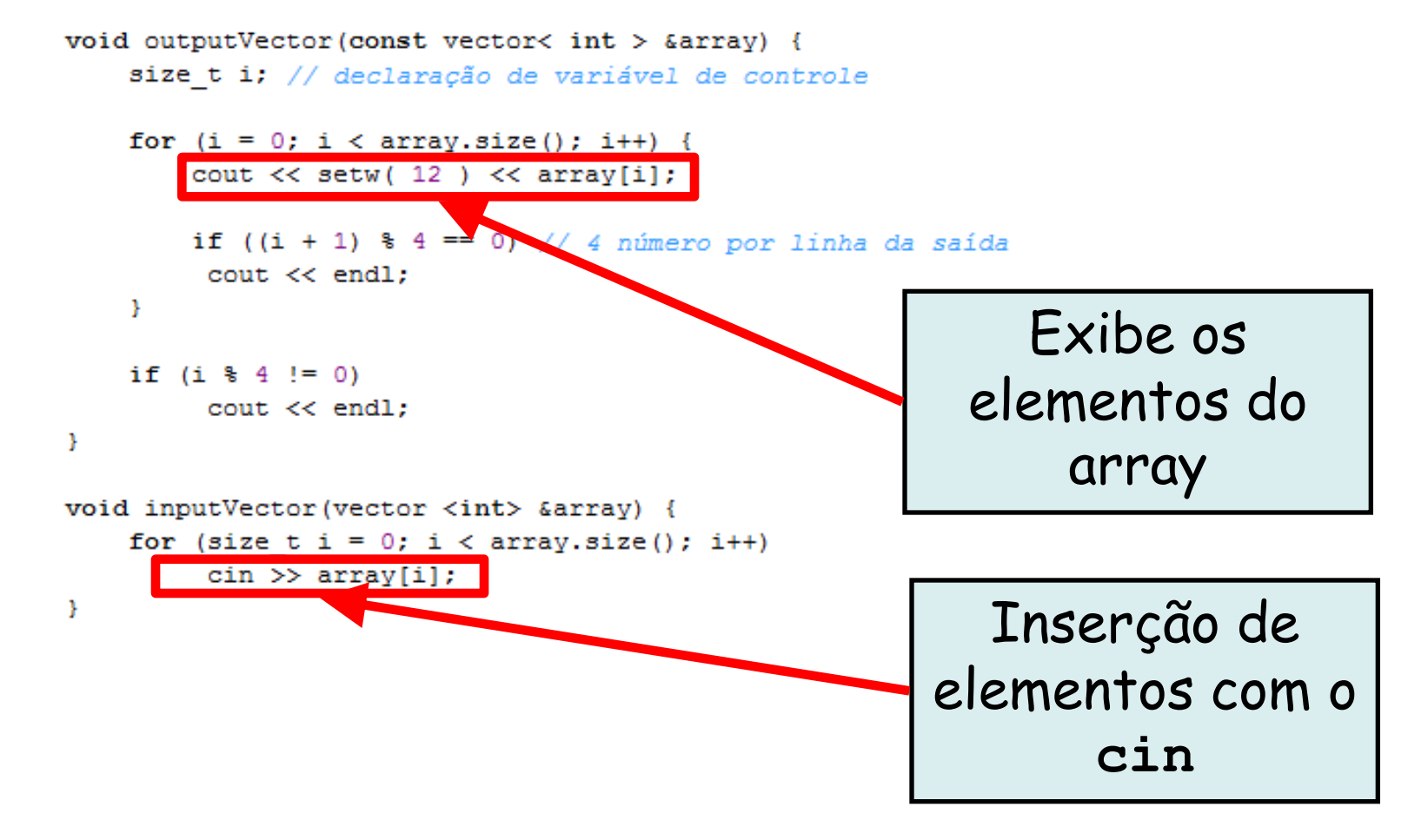

```
void outputVector(const vector< int > \texttt{sarray}) {
    size t i; // declaração de variável de controle
    for (i = 0; i < array.size(); i++) {
         cout \lt\lt setw( 12 ) \lt\lt array[i];
         if ((i + 1) % 4 == 0) // 4 número por linha da saída
          \cot < \thetaY.
    if (i \; 3 \; 4 \; != \; 0)\text{cut} \ll \text{endl};
Ŧ
void inputVector (vector <int> &array) {
    for (size t i = 0; i < array.size(); i++)
          \sin \gg \arctan[i];Y
```
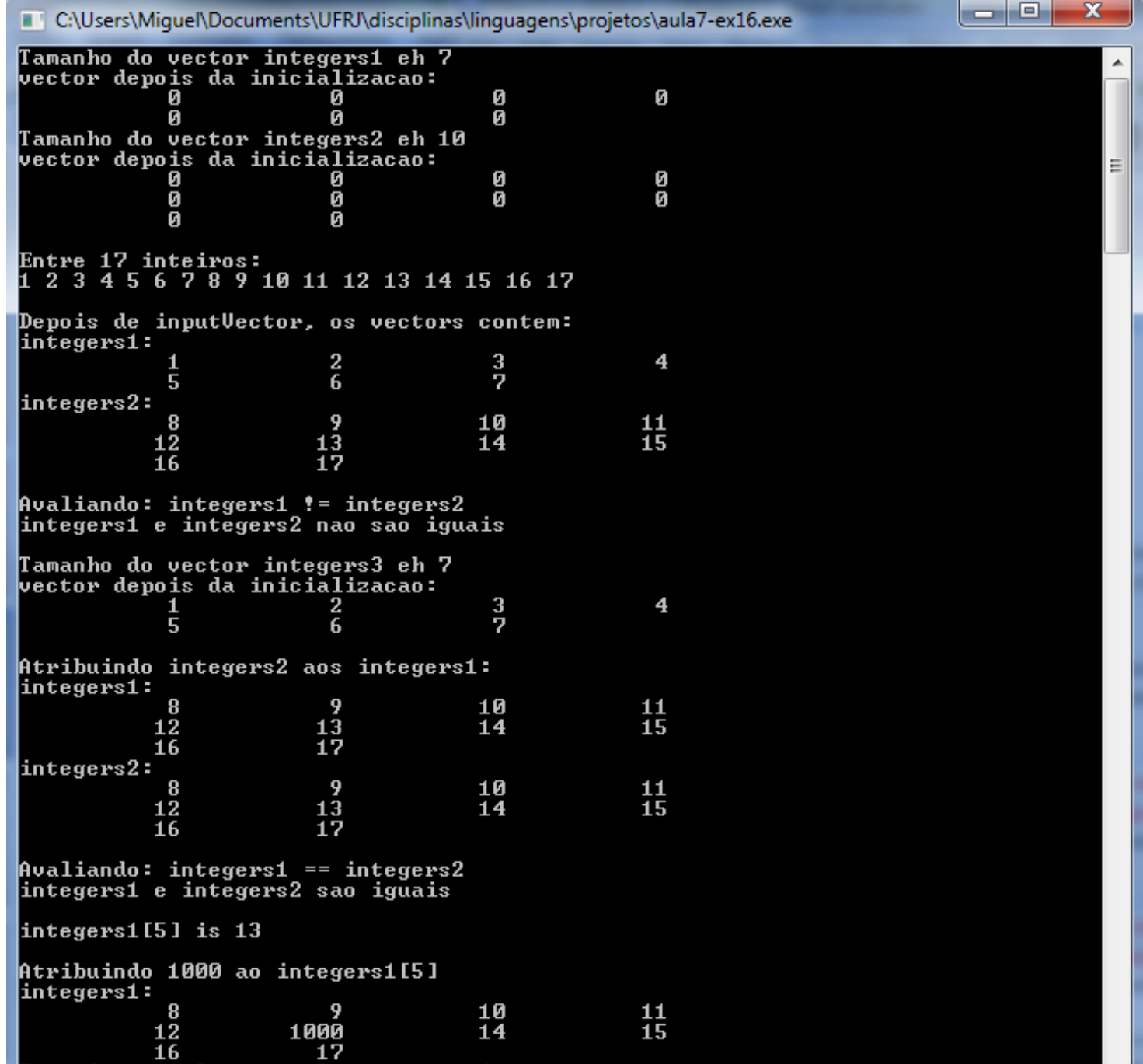

#### **Introdução à classe STL array do C++11**

- classe STL **array**
	- Disponível a partir do C++11
	- Oferece métodos para interação com a estrutura de dados
		- Assim como a classe **vector**
	- Porém, a memória é alocada com tamanho fixo
		- Não é possível aumentar ou diminuir o tamanho da memória alocada para o **Array** após a sua criação
			- Diferente da classe **vector**

```
#include <iostream>
#include <iomanip>
#include <array>
using namespace std;
int main() farray <math><sub>1</sub> = 5> n;</math>for (size t i<sup>{</sup>0}; i < n.size (); i++) {
                     n[i] = 0;ł
          cout << "Element" << setw (10) << "Value" << endl;
          for (size_t i<mark>{</mark>0}; i < n.size (); i++) {<br>cout << setw (7) << i << setw(10) << n [i] << endl;
           J.
           return 0;\mathbf{r}
```
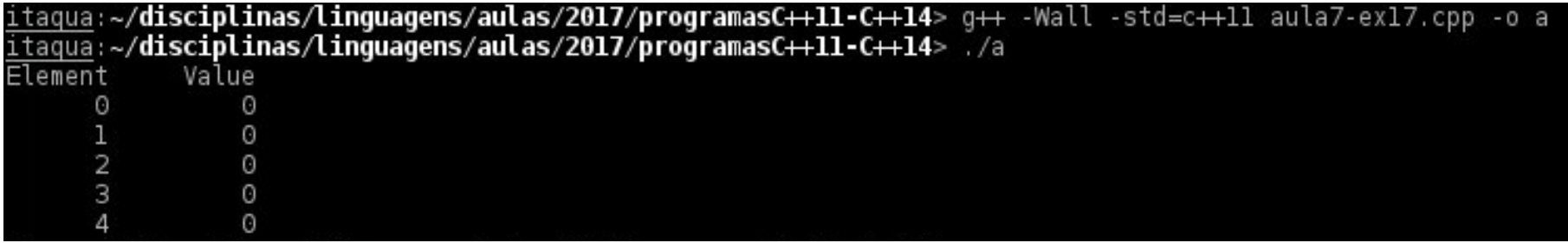

```
using namespace std;
```

```
int main() farray <math><sub>1</sub> = 5> n;</math>for (size_t i<mark>{</mark>0}; i < n.size (); i++) {
                   n[i] = 0;ł
          cout << "Element" << setw (10) << "Value" << endl;
          for (size_t i<sup>{</sup>{0}, i < n.size (); i++) {
                    cout << setw (7) << i << setw(10) << n [i] << endl;
          J.
          return 0;\mathbf{r}
```

```
#include <iostream>
#include <iomanip>
#include <array>
using namespace std;
int main() farray <int, 5> n \{\{32, 27, 64, 18, 95\}\};
          cout << "Element" << setw (10) << "Value" << endl;
          for (size_t i<mark>(0); i < n.size (); i++) {</mark><br>cout << setw (7) << i << setw(10) << n [i] << endl;
          \mathcal{F}return 0;
\mathcal{F}
```
**Inicialização agregada (múltiplos valores para inicialização de uma única estrutura) requer parênteses dentro de parênteses.**

```
#include <iostream>
\#include <iomanip>
#include <array>
using namespace std;
int main() farray <int, 5> n {{32, 27, 64, 18, 95}};
          cout << "Element" << setw (10) << "Value" << endl;
         for (size_t i<mark>(0); i < n.size (); i++) {</mark><br>cout << setw (7) << i << setw(10) << n [i] << endl;
          ł
          return 0;
\mathcal{F}
```
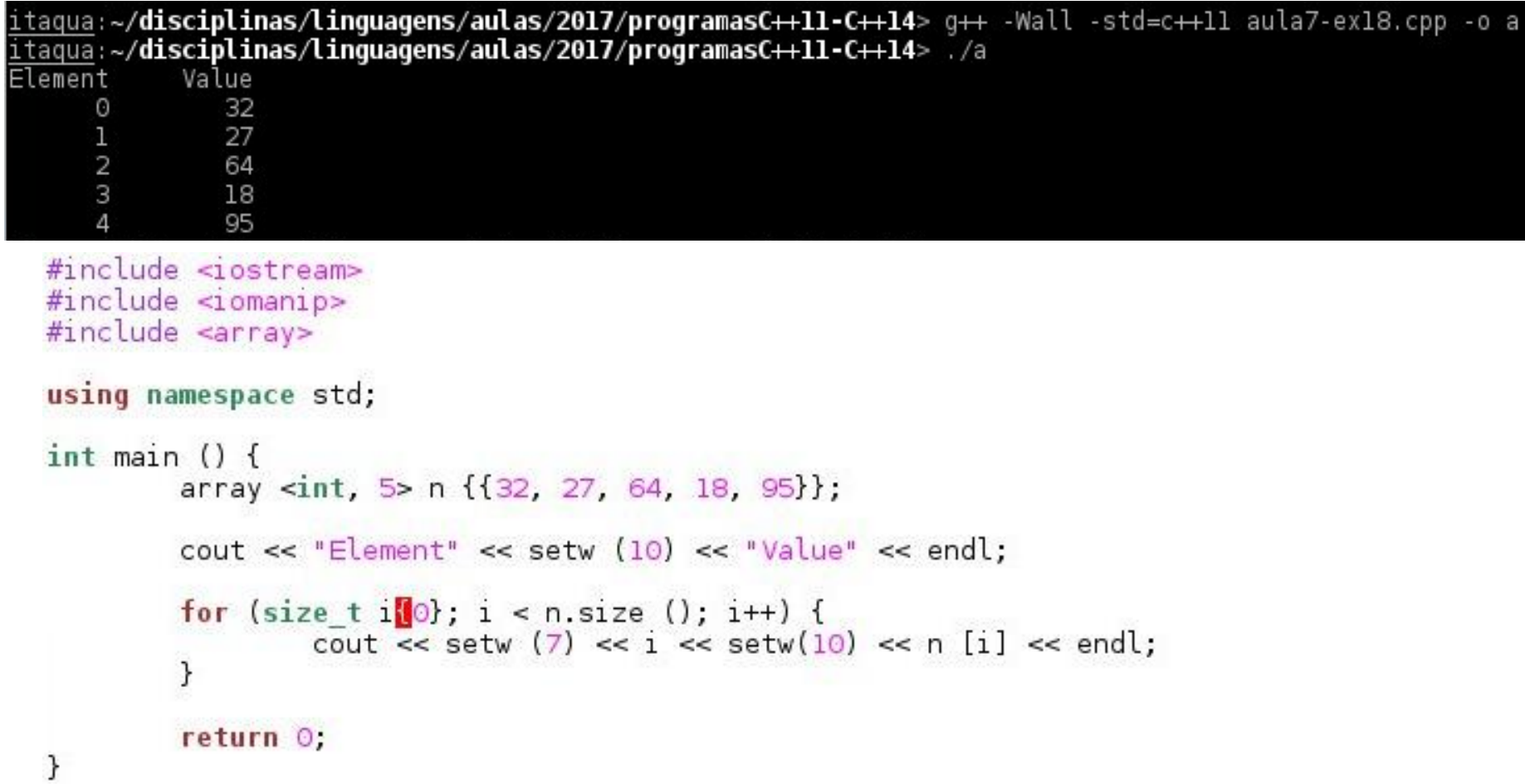

## **Geração de Números Aleatórios em C++11**

- Função **rand** é considerada insegura
	- É possível conhecer a priori a sequência
- C++11 oferece:
	- Classes para geração de sequências pseudo-aleatórias
	- Classes para distribuição uniforme de números inteiros e outras distribuições

```
#include <iostream>
#include <iomanip>
#include <array>
#include <random>
\#include <ctime>
using namespace std;
int main () \{// Cria um objeto para geração de números pseudo-aleatórios
        default random engine engine (static cast <unsigned int> (time (0)));
        // Cria um ojeto para distribuição uniforme de inteiros
        uniform int distribution <unsigned int> randomInt (1, 6);
        array <unsigned int, 7> frequency \{\}; // Cria um array com Os
        for (unsigned int i[0]; i < 6000000; i++) {
                 frequency [randomInt (engine)]++;
        }
        \text{cut} \ll \text{!Element} \ll \text{setw} \ (10) \ll \text{! Value} \ll \text{end}.for (size t i\{1\}; i < frequency.size (); i++) {
                 cout << setw (7) << i << setw(10) << frequency [i] << endl;
        ł
        return 0;
```
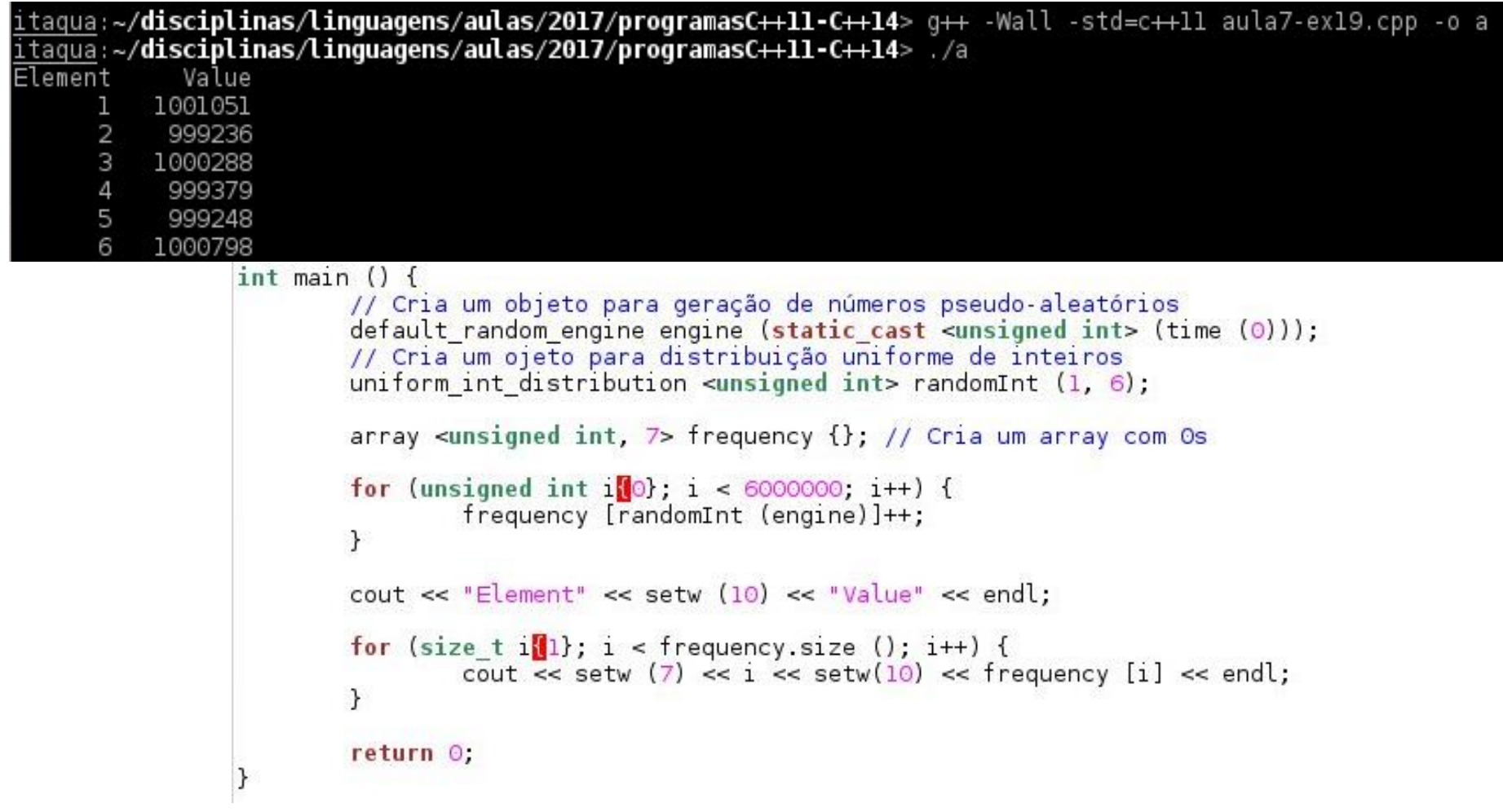

## *Range-based* **for no C++11**

- Evita o uso de um contador para acessar os elementos do array...
	- **Evita acesso a um elemento fora do intervalo**
- Sintaxe:

**//item recebe um elemento do array for (tipo item : array) //item recebe uma referência for (tipo &item : array)**

- Caso o índice seja necessário...
	- O *range-based* for não pode ser usado

```
#include <iostream>
\#include <array>
using namespace std;
int main() farray <int, 3 > i tens \{1, 2, 3\};
         cout << "itens antes da modificação: ";
         for (int item : items) {
                   \text{count} \ll \text{item} \ll \text{end};
         }
         cout << "multiplicação dos itens por 2..." << endl;
         for (int &itemRef : itens) {
                  itemRef * = 2;
         \mathcal{F}cout << "itens depois da modificação: ";
         for (int item : itens) {
                   \text{cout} \ll \text{item} \ll \text{end}.ł
         return 0;
\mathcal{F}
```

```
itaqua:~/disciplinas/linguagens/aulas/2017/programasC++11-C++14> g++ -Wall -std=c++11 aula7-ex20.cpp -o a
itagua:~/disciplinas/linguagens/aulas/2017/programasC++11-C++14> /a
itens antes da modificação: l
multiplicação dos itens por 2...
itens depois da modificação: 2
```

```
cout << "itens antes da modificação: ";
for (int item : items) {
         \text{cout} \ll \text{item} \ll \text{end};
ł.
cout << "multiplicação dos itens por 2..." << endl;
for (int &itemRef : itens) {
         itemRef * = 2;
\mathcal{F}cout << "itens depois da modificação: ";
for (int item : itens) {
         \text{cout} \ll \text{item} \ll \text{end}.ł
return 0;
```
Linguagens de Programação – DEL-Poli/UFRJ Prof. Miguel Campista

ł

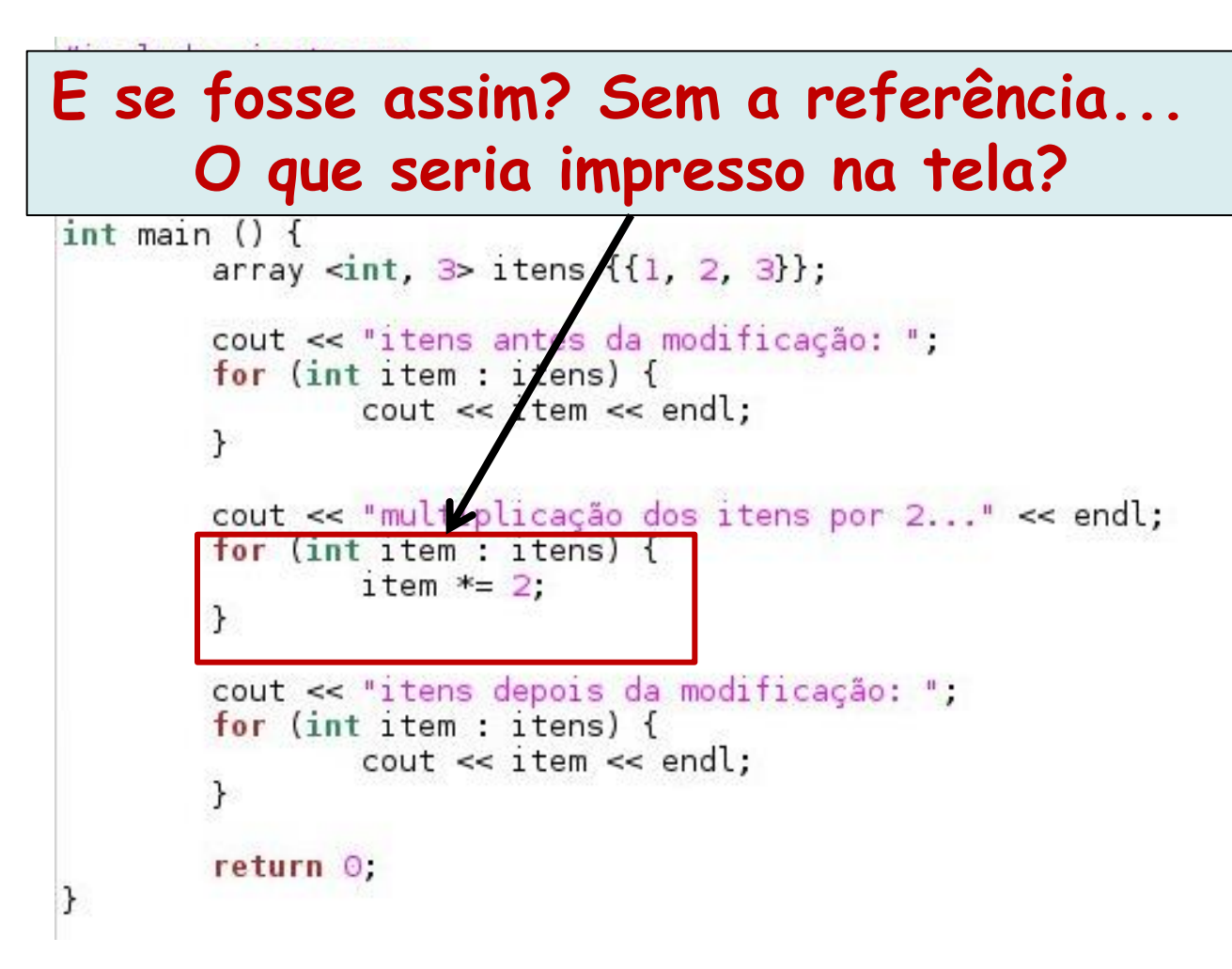

```
itaqua:~/disciplinas/linguagens/aulas/2017/programasC++11-C++14> q++ -Wall -std=c++11 aula7-ex20.cpp -o a
itaqua:~/disciplinas/linguagens/aulas/2017/programasC++11-C++14> ./a
itens antes da modificação: l
multiplicação dos itens por 2...
itens depois da modificação: 1
```

```
cout << "itens antes da modificação: ";
for (int item : itens) {
          \text{cout} \ll \text{item} \ll \text{end}.\mathcal{F}cout << "multiplicação dos itens por 2..." << endl;
for (int item : itens) {
          item *= 2;\mathcal{F}cout << "itens depois da modificação: ";
for (int item : itens) {
          \text{count} \ll \text{item} \ll \text{end}.\mathcal{F}return 0,
```
Linguagens de Programação – DEL-Poli/UFRJ Prof. Miguel Campista

}

#### *Range-based* **for no C++11 usando auto**

- Palavra-chave: **auto**
	- Requer que o compilador determine por inferência o tipo da variável
		- Baseado no valor usado para inicializar a variável
- Sintaxe:

**for (auto item : array)**

```
#include <sub>si</sub>ostream\#include <array>
using namespace std,
int main () {
         array <int, 3> itens \{\{1, 2, 3\}\};
         cout << "itens antes da modificação: ";
         for (auto item : itens) {
                  \text{cut} \ll \text{item} \ll \text{end};
         ł
         cout << "multiplicação dos itens por 2..." << endl;
         for (auto &itemRef : itens) {
                  itemRef = 2:
         ł
         cout << "itens depois da modificação: ";
         for (auto item : itens) {
                  \text{cut} \ll \text{item} \ll \text{end};
         }
         return 0;
ł
```

```
itaqua:~/disciplinas/linguagens/aulas/2017/programasC++11-C++14> g++ -Wall -std=c++11 aula7-ex20.cpp -o a
itaqua:~/disciplinas/linguagens/aulas/2017/programasC++11-C++14> ./a
itens antes da modificação: 1
multiplicação dos itens por 2...
itens depois da modificação: 2
                                         2 - 1 realize 1171cout << "itens antes da modificação: ";
                            for (auto item : itens) {
                                     \text{cut} \ll \text{item} \ll \text{end};
                            ł
                            cout << "multiplicação dos itens por 2..." << endl;
                            for (auto &itemRef : itens) {
                                     itemRef = 2:
                            ł
                            cout << "itens depois da modificação: ";
```

```
ł
                return \Theta;
         ł
Linguagens de Programação – DEL-Poli/UFRJ Prof. Miguel Campista
```
for (auto item : itens) {

 $\text{cut} \ll \text{item} \ll \text{end}$ ;

#### **Exemplo: Ordenamento de Vetores**

• Escreva um programa em C++ para ordenar uma sequência de inteiros utilizando o método do "insertion sort" e utilizando "vectors"

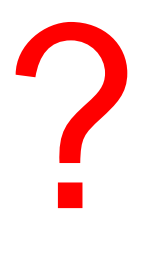

#### **Exemplo: Ordenamento de Vetores**

```
/*
 * Aula 7 - Exemplo 17 c/ vectors
 * Autor: Miquel Campista
\star /
#include <iostream>
#include <iomanip>
#include <vector>
using namespace std;
void insertionSort (vector <int> &);
int \text{main}()const int arraySize = 10:
    int a [] = \{34, 56, 4, 10, 77, 51, 93, 30, 5, 52\};vector <int> unsorted(arraySize);
    vector <int> sorted(arraySize);
    for (int i = 0; i < arraySize; i++)
            unsorted [i] = a[i];
    cout << "Unsorted array:" << endl;
    for (int i = 0; i < \text{arraySize}; i++)
        cout \lt\lt setw(4) \lt\lt unsorted [i];
    \cot t \ll \text{endl}:
```
#### **Exemplo: Ordenamento de Vetores**

```
insertionSort(unsorted);
    sorted = unsorted:
    cout << "\nSorted array:" << endl:
    for (int i = 0; i < \text{arraySize}; i++)
        cout \lt\lt setw(4) \lt\lt sorted [i];
    \text{count} \ll \text{endl}:return 0;
Y.
void insertionSort (vector <int> &array) {
    int insert:
    for (int next = 1; next < array.size(); next++) {
        insert = array [next]; // Armazena o valor no elemento atualint moveltem = next; // Inicializa a localização para colocar o elemento
        while ((moveItem > 0) && (array [moveItem - 1] > insert)) {
               array [moveItem] = array [moveItem - 1];moveItem--:3
        array [moveItem] = insert;J.
¥
```
#### **Leitura Recomendada**

- Capítulos 7 do livro
	- Deitel, "*C++ How to Program*", 5th edition, Editora Prentice Hall, 2005